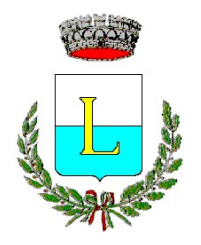

COMUNE DI LAGNASCO

PROVINCIA DI CUNEO

## VERBALE DI DELIBERAZIONE DEL CONSIGLIO COMUNALE N. 36 DEL 30/12/2020

## OGGETTO:

RICOGNIZIONE PERIODICA DELLE PARTECIPAZIONI PUBBLICHE EX ART. 20 D.LGS. 19.08.2016, N. 175, COME MODIFICATO DAL D.LGS. 16.06.2017, N. 100

L'anno duemilaventi addì trenta del mese di dicembre alle ore ventuno e minuti zero nella solita sala delle adunanze, convocato dal Sindaco mediante avvisi scritti recapitati a norma di legge, si è riunito, in sessione STRAORDINARIA ed in seduta PUBBLICA di PRIMA convocazione, il Consiglio Comunale, del quale sono membri i Signori:

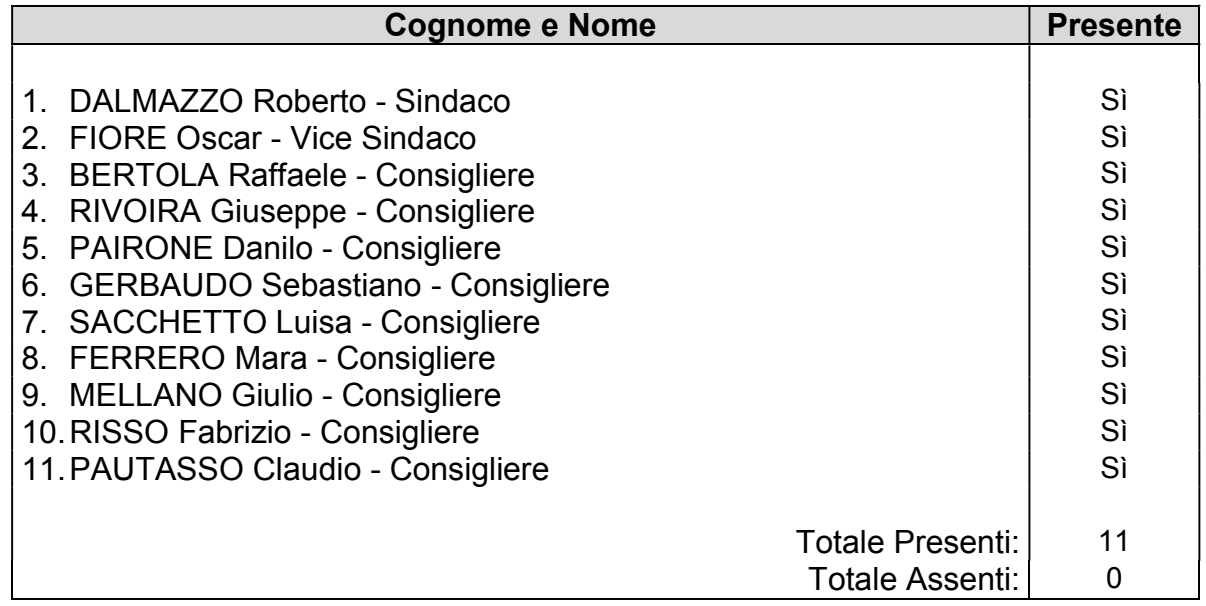

Con l'intervento e l'opera del Segretario Comunale Signor DOTT.SSA PEZZINI ROBERTA, il quale provvede alla redazione del presente verbale.

Essendo legale il numero degli intervenuti il Signor DALMAZZO Roberto nella sua qualità di Sindaco dichiara aperta la seduta per la trattazione dell'oggetto sopra indicato.

Premesso che:

- La presente seduta si svolge in videoconferenza secondo i criteri stabiliti con decreto sindacale n. 3/2020, avente ad oggetto: Misure di contenimento dell'emergenza epidemiologica da Covid-19 – Riunioni del Consiglio Comunale in videoconferenza. Trasparenza e tracciabilità;
- Prima della trattazione del presente punto all'ordine del giorno è stato ripetuto l'appello da parte del Segretario Comunale e risultano n. 11 Consiglieri Comunali presenti alla video conferenza e n. 00 assenti;

## IL CONSIGLIO COMUNALE

Premesso che:

- l'articolo 20 del decreto legislativo 175/2016, il Testo Unico in materia di società a partecipazione pubblica, come rinnovato dal decreto delegato 16 giugno 2017 numero 100 (di seguito TU), prevede che le amministrazioni pubbliche debbano effettuare annualmente "un'analisi dell'assetto complessivo delle società in cui detengono partecipazioni, dirette o indirette";
- se ricorrono le condizioni previste dallo stesso TU che impediscono il mantenimento della quota societaria, le amministrazioni predispongono "un piano di riassetto per la loro razionalizzazione, fusione o soppressione, anche mediante messa in liquidazione o cessione";
- in sede di razionalizzazione periodica, l'articolo 20 comma 2 impone la dismissione:
	- delle società prive di dipendenti e di quelle con un numero di amministratori maggiore a quello dei dipendenti;
	- delle partecipazioni in società che svolgono attività analoghe o similari a quelle svolte da altre società partecipate o da enti strumentali;
	- nel caso sussista la necessità di contenere i costi di funzionamento e nel caso vi sia la necessità di aggregare società diverse, che svolgono attività consentite;
- il TU prevede anche la chiusura della società pubbliche il cui fatturato, nel triennio precedente, sia risultato inferiore a 500.000 euro;
- per esattezza, limiti ed anni di riferimento sono:
	- per i provvedimenti di ricognizione 2018 (triennio 2015-2017) e 2019 (triennio 2016- 2018) il fatturato medio è di almeno 500.000 euro annui;
	- il limite di almeno un milione di euro si applicherà a partire dal 2020 sul triennio 2017-2019 (articoli 20 comma 2 lettera d) e 26 comma 12-quinquies del TU);
- l'articolo 20, infine, vieta le "partecipazioni in società diverse da quelle costituite per la gestione di un servizio d'interesse generale che abbiano prodotto un risultato negativo per quattro dei cinque esercizi precedenti";
- per tale ipotesi, l'articolo 26 (comma 12-quater) differenzia le modalità applicative e dispone che per le sole società che gestiscono eventi fieristici, che gestiscono impianti di trasporto a fune o che producono energia da fonti rinnovabili, si considerino i risultati dei cinque esercizi successivi all'entrata in vigore del TU (2017-2021);
- infine, è necessario dismettere anche le partecipazioni nelle società che non siano riconducibili ad alcuna "categoria" tra quelle elencate dall'articolo 4 del TU o che non soddisfino i "requisiti" di cui all'articolo 5, commi 1 e 2, del TU.

Premesso altresì che:

- l'articolo 24 del TU nel 2017 ha imposto la "revisione straordinaria" delle partecipazioni societarie;
- tale provvedimento di revisione straordinaria è stato approvato in data 25 settembre 2017 con deliberazione del Consiglio Comunale n. 22;
- per regioni e province autonome, enti locali, camere di commercio, industria, artigianato e agricoltura, università, istituti di istruzione universitaria e autorità portuali, la revisione del 2017 costituiva un aggiornamento del precedente "Piano operativo di razionalizzazione del 2015" (comma 612, articolo 1, della legge 190/2014);
- pertanto, dopo la revisione del 2015 e quella del 2017, il Comune di Lagnasco risulta titolare delle seguenti partecipazioni societarie:
	- 1) quota dello 0,1332 % della Società denominata "Azienda Cuneese dell'Acqua SpA" siglabile A.C.D.A. S.p.A.
	- 2) quota dello 0,48 % della Società Azienda Turistica Locale del Cuneese Valli Apine e Città d'Arte s.c.a.r.l., siglabile ATL del Cuneese;
	- 3) Quota dello 0,023 % della Società FINGRANDA S.p.A. in stato di liquidazione

Preso atto che, applicando i criteri dettati dal decreto legislativo 175/2016, l'Ente ha predisposto il Piano di razionalizzazione 2020 allegato alla presente, in attuazione dell'art. 20 del TU;

Viste le linee guida adottate dal Dipartimento del Tesoro di concerto con la Corte dei Conti, inerenti le indicazioni e gli schemi per la redazione del provvedimento di razionalizzazione;

Attesa la competenza deliberante del presente consesso, ai sensi dell'articolo 42, comma 2, del decreto legislativo 18 agosto 2000 numero 267 (TUEL) e s.m.i. che attribuisce all'organo consiliare, tra l'altro:

- le decisioni in merito all'organizzazione dei pubblici servizi ed alla partecipazione a società di capitali (lettera e);
- l'onere di esprimere indirizzi da osservare da parte delle aziende pubbliche e degli enti dipendenti, sovvenzionati o sottoposti a vigilanza (lettera g);

 $\overline{\phantom{0}}$ 

Attestato che sulla proposta della presente è stato acquisito il parere favorevole in ordine alla regolarità tecnica del Responsabile del Servizio Finanziario (articolo 49 del TUEL);

Atteso che, sulla proposta della presente deliberazione è stato acquisito il parere favorevole del Revisore del Conto ai sensi dell'articolo 239, comma 1, lett. B) n. 3) del Decreto Legislativo 18.08.2000, n. 267 e successive modificazioni ed integrazioni;

Ciò premesso, votando in forma palese per appello nominale, con n. 11 voti favorevoli, n. 00 voti contrari e n. 00 consiglieri astenuti, il consiglio comunale;

## DELIBERA

- 1. DI APPROVARE i richiami, le premesse e l'intera narrativa quali parti integranti e sostanziali del dispositivo;
- 2. DI APPROVARE il Piano di razionalizzazione 2020 delle società pubbliche, come da Allegato "A" alla presente deliberazione.

Successivamente, il Consiglio Comunale valutata l'urgenza imposta dalla volontà di concludere tempestivamente il procedimento, attuando quanto prima il disposto dell'articolo 20 del TU, con ulteriore votazione in forma palese, ad unanimità di voti favorevoli palesemente espressi per appello nominale, delibera di dichiarare immediatamente eseguibile la presente (art. 134 co. 4 del TUEL).

Del che si è redatto il presente verbale

IL PRESIDENTE Firmato Digitalmente DALMAZZO Roberto

## IL SEGRETARIO COMUNALE

Firmato Digitalmente Dott.ssa PEZZINI Roberta

Dott.ssa PEZZINI Roberta

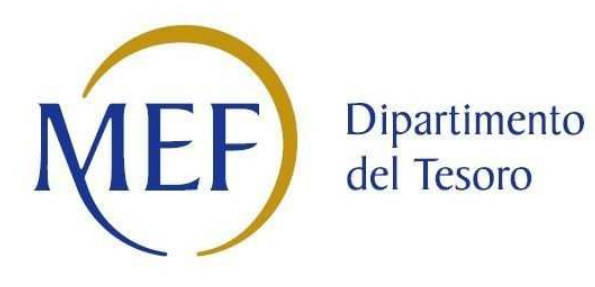

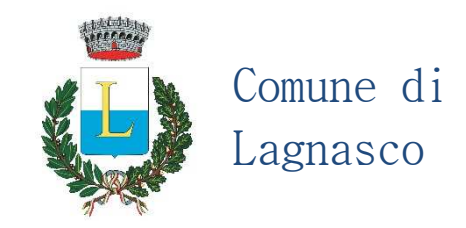

# *Patrimonio della PA*

# **RELAZIONE SULL'ATTUAZIONE DEL PIANO DI RAZIONALIZZAZIONE DELLE PARTECIPAZIONI**

## *(Art. 20, c. 4, TUSP)*

# **31/12/2019**

Il documento riporta le schede di rilevazione delle informazioni delle Partecipazioni dirette, detenute alla data del 31/12/2019.

Si precisa che sono le medesime della rilevazione dell'anno precedente e ancora detenute alla data di adozione del provvedimento di razionalizzazione.

Precisamente:

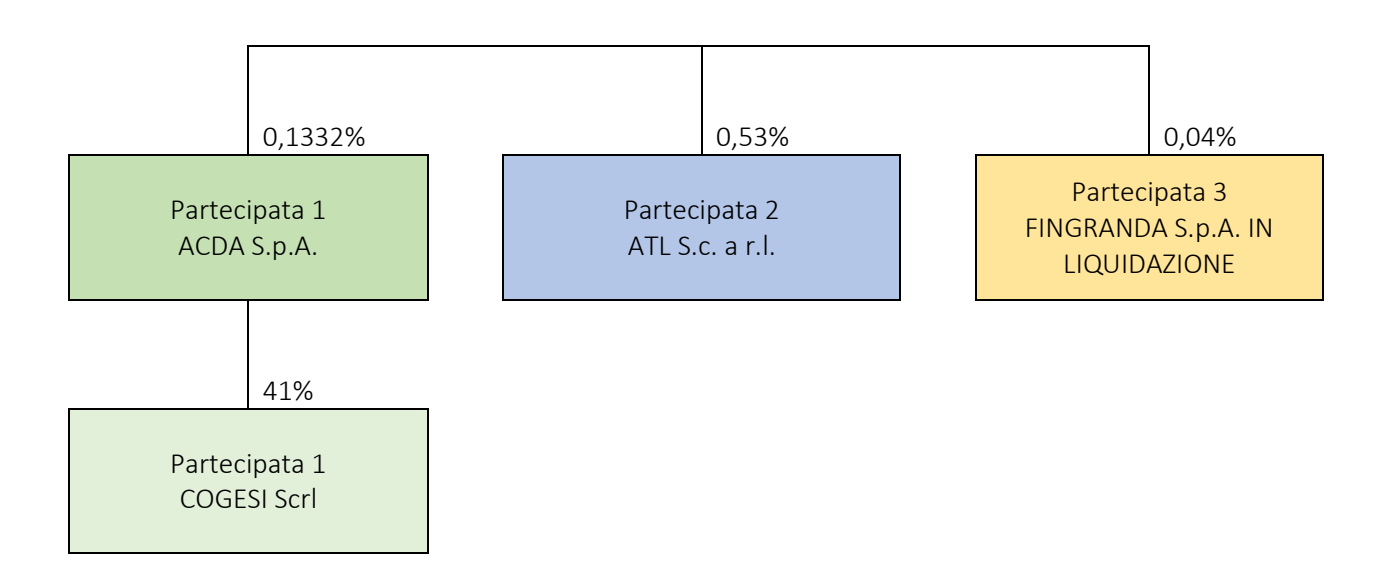

## Ricognizione delle partecipazioni societarie possedute direttamente o indirettamente

In questa sezione si riporta una tabella riepilogativa di tutte le partecipazioni detenute direttamente ed una tabella riepilogativa delle partecipazioni detenute indirettamente attraverso ciascuna tramite.

## Partecipazioni dirette

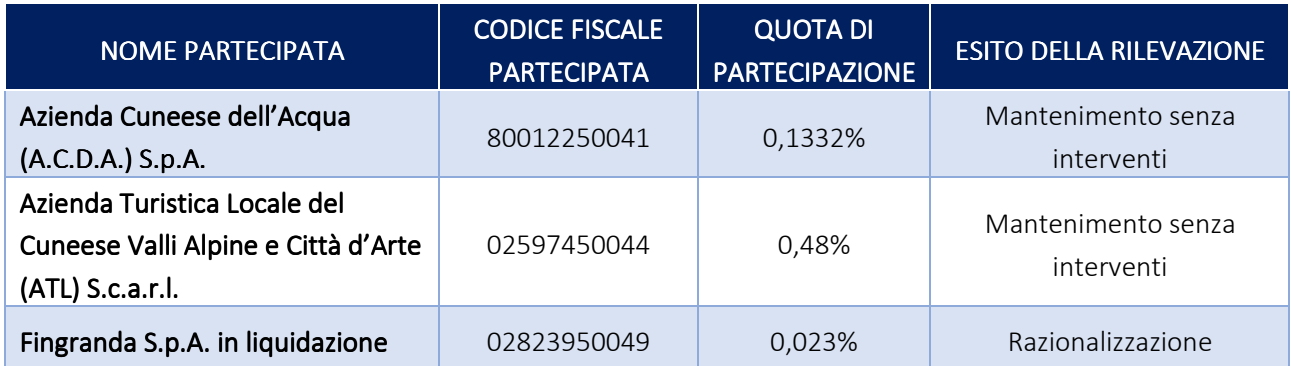

## Partecipazioni indirette detenute attraverso: *("tramite" ACDA S.p.A.). ("tramite" ACDA S.p.A.).*

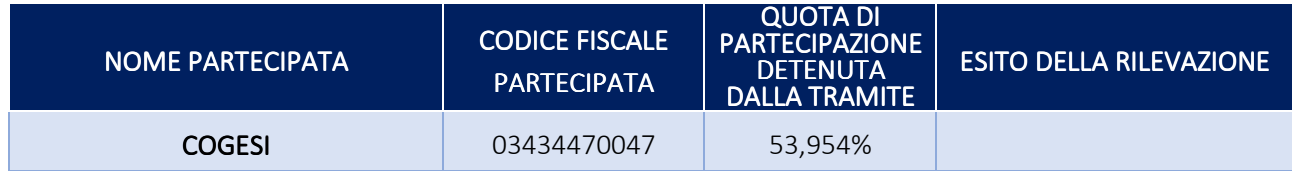

## **Informazioni di dettaglio sulle singole partecipazioni**

**Per ognuna delle partecipazioni** inserite nelle tabelle riportate nel paragrafo precedente, si compila la seguente **scheda di dettaglio**.

**Indice del censimento delle Partecipazioni (art. 17, commi 3 e 4, D.L. n. 90/2014):** 

## **SCHEDE STATO PARTECIPAZIONI MANTENUTE SENZA INTERVENTI**

- **A.C.D.A.** 
	- **Scheda di rilevazione**
	- **Revisione periodica delle Partecipazioni**
- **A.T.L.** 
	- **Scheda di rilevazione**
	- **Revisione periodica delle Partecipazioni**

## **SCHEDE STATO DI PROVVEDIMENTO DI RAZIONALIZZAZIONE**

**Messa in liquidazione della Società FINGRANDA S.p.A.** 

- **Scheda di rilevazione**
- **Revisione periodica delle Partecipazioni**

## **SCHEDE STATO PARTECIPAZIONE MANTENUTE SENZA INTERVENTI**

## **CENSIMENTO DELLE PARTECIPAZIONI**

**(art. 17, commi 3 e 4, D.L. n. 90/2014)** 

# **SCHEDA DI RILEVAZIONE AZIENDA CUNEESE DELL'ACQUA SPA**

dati relativi all'anno 2019

## **DATI ANAGRAFICI DELLA PARTECIPATA**

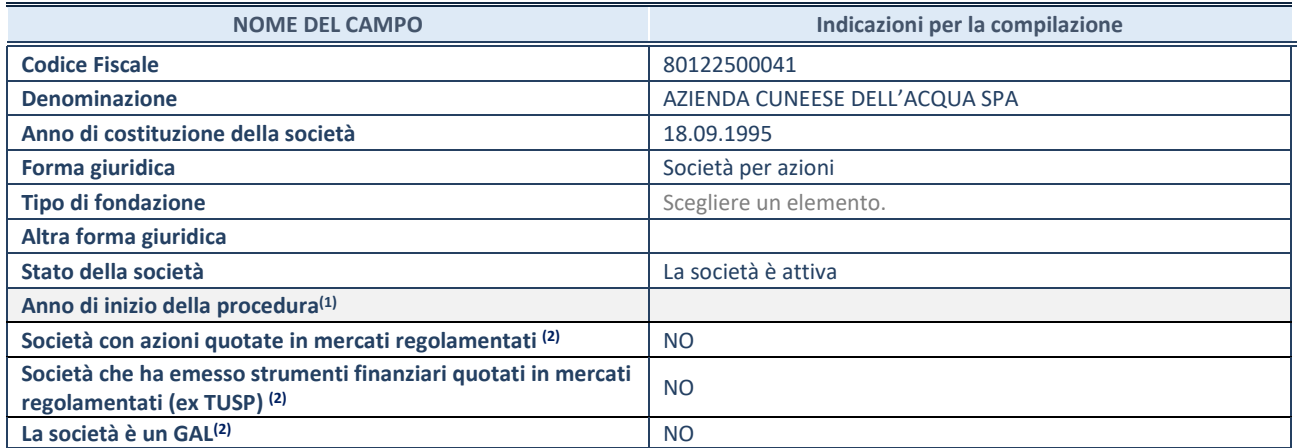

<sup>(1)</sup> Compilare il campo "anno di inizio della procedura" solo se nel campo "stato della società" è stato selezionato un elemento diverso da "La società è attiva".

(2) Le società emittenti azioni o strumenti finanziari in mercati regolamentati e i Gruppi di Azione Locale (GAL) nell'applicativo sono individuati mediante elenchi ufficiali.

## **SEDE LEGALE DELLA PARTECIPATA**

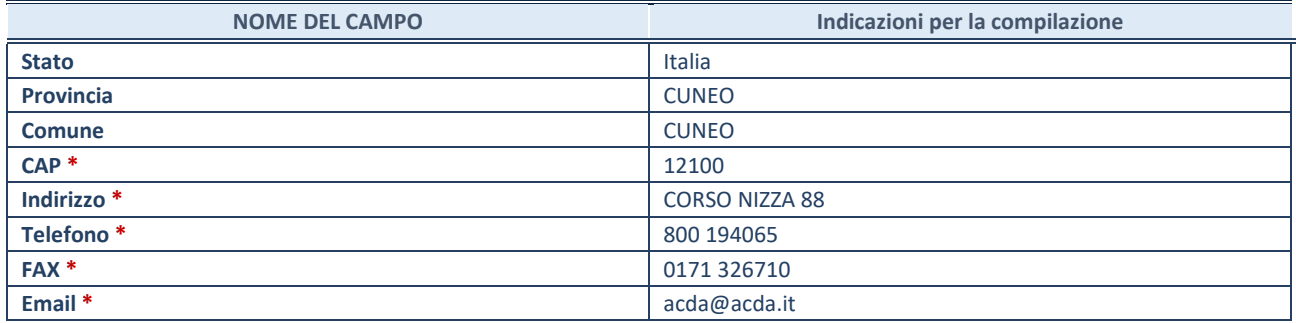

**\***campo con compilazione facoltativa

## **SETTORE DI ATTIVITÀ DELLA PARTECIPATA**

La lista dei codici Ateco è disponibile al link *http://www.istat.it/it/strumenti/definizioni-eclassificazioni/ateco-2007* 

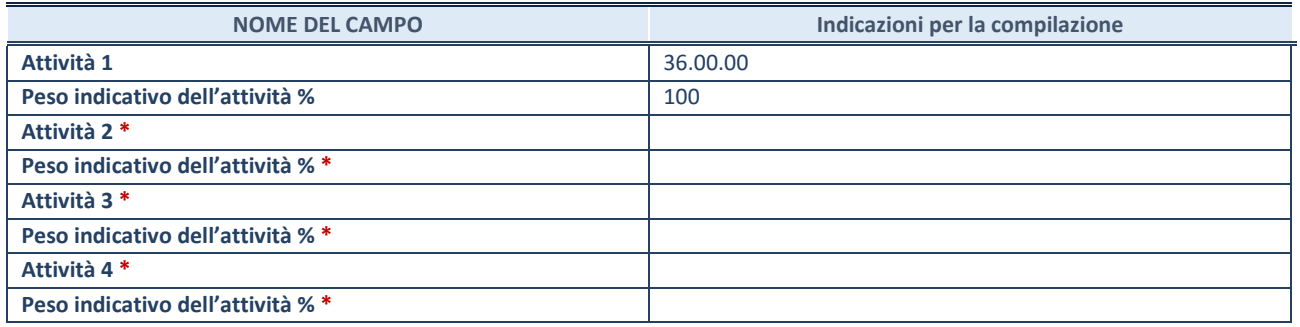

**\***campo con compilazione facoltativa

## **DATI SINTETICI DI BILANCIO DELLA PARTECIPATA**

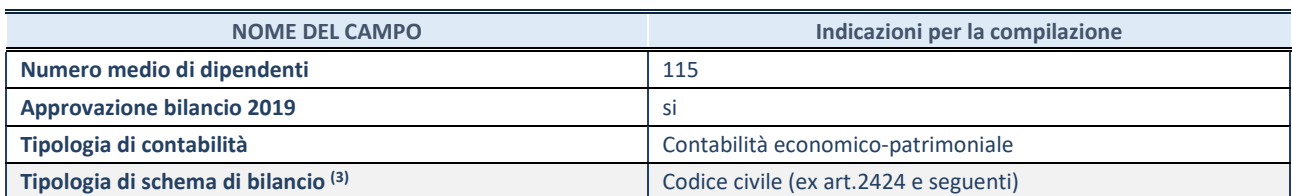

<sup>(3)</sup> Compilare il campo "Tipologia di schema di bilancio" solo se nel campo precedente è stato selezionato "Contabilità economico-patrimoniale".

Compilare l'appropriata sotto-sezione in base alla tipologia di contabilità adottata ("*Contabilità economico patrimoniale*" o "*Contabilità finanziaria*").

Se lo schema di bilancio adottato è di tipo "*Bancario-assicurativo*" la sezione **non deve essere compilata.** 

**ATTENZIONE**: l'applicativo richiede la compilazione della sezione dati di bilancio d'esercizio solo nel caso in cui, secondo le informazioni acquisite da InfoCamere, la società non depositi, presso il Registro Imprese, il bilancio d'esercizio in formato elaborabile secondo lo standard XBRL.

**Contabilità economico-patrimoniale – bilancio d'esercizio** 

Se la Tipologia di schema di bilancio adottata è "Codice Civile ex *art.2424 e seguenti",* compilare **tutti i campi** della sotto-sezione.

Se la Tipologia di schema di bilancio adottata è *"Principi contabili internazionali (IAS-IFRS*)" compilare **tutti i campi esclusi quelli contrassegnati dalla (X)**.

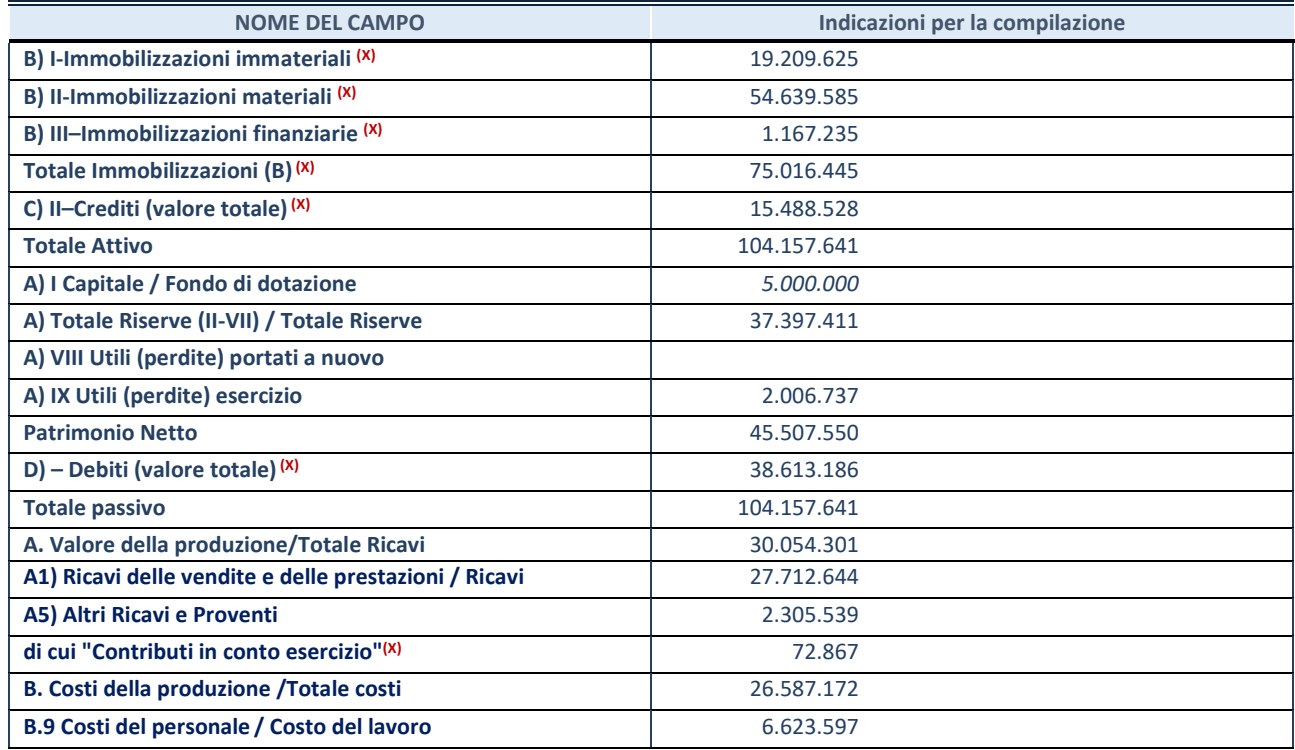

**ATTENZIONE:** non è più richiesta la comunicazione dei dati di bilancio consolidato.

#### **Contabilità finanziaria**

## **ATTENZIONE**: La sezione deve essere compilata solamente se la partecipata adotta una contabilità finanziaria.

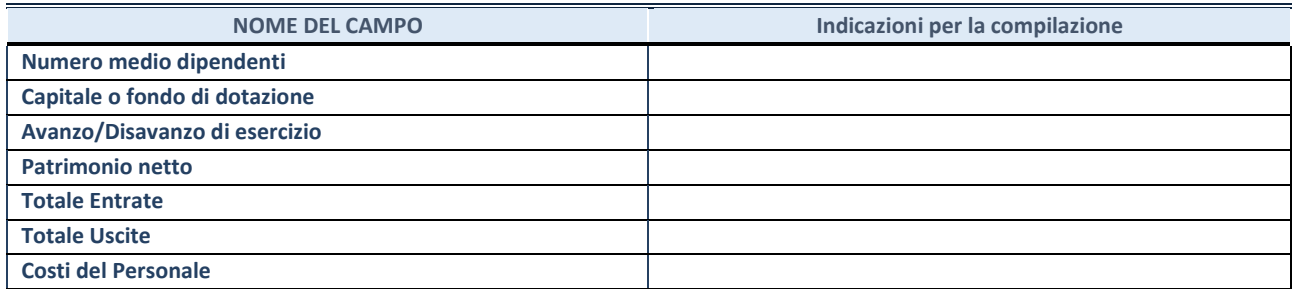

## **QUOTA DI POSSESSO (quota diretta e/o indiretta)**

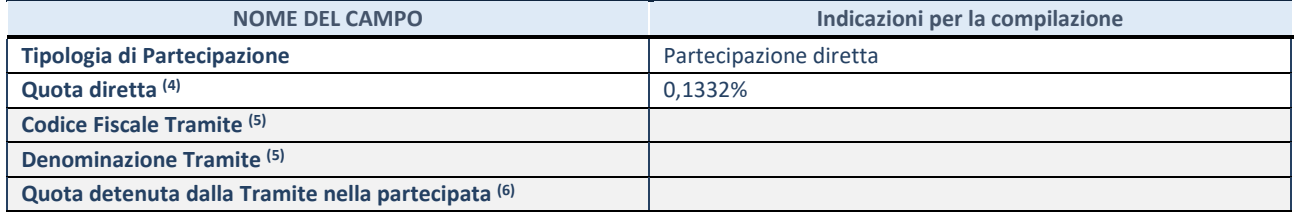

(4) Se la partecipazione è diretta o sia diretta che indiretta, inserire la quota detenuta direttamente dall'Amministrazione nella partecipata.

(5) Compilare se per "Tipologia di Partecipazione" è stato indicato "Partecipazione Indiretta" o "Partecipazione diretta e indiretta". Inserire CF e denominazione dell'ultima tramite attraverso la quale la partecipata è detenuta indirettamente dall'Amministrazione.

(6) Inserire la quota di partecipazione che la tramite detiene nella partecipata.

#### **QUOTA DI POSSESSO – TIPO DI CONTROLLO**

**ATTENZIONE**: compilare il campo "*Tipo di controllo*" se la partecipata è una Società, il campo "*Tipo di controllo (organismo)*" se la partecipata è un organismo**.** Non sono considerati "organismi" – a titolo esemplificativo - i soggetti che rientrano nel perimetro soggettivo del TUSP, come i consorzi e le aziende speciali di cui, rispettivamente all'art. 31 e all'art. 114 del TUEL, gli enti pubblici economici, gli enti pubblici non economici.

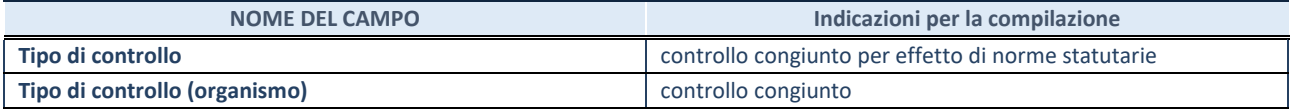

## **AFFIDAMENTI NOME DEL CAMPO Indicazioni per la compilazione**  La partecipata svolge servizi per l'Amministrazione? No

Se la partecipata non ha svolto servizi per l'Amministrazione nell'anno di riferimento della rilevazione i campi sottostanti non devono essere compilati.

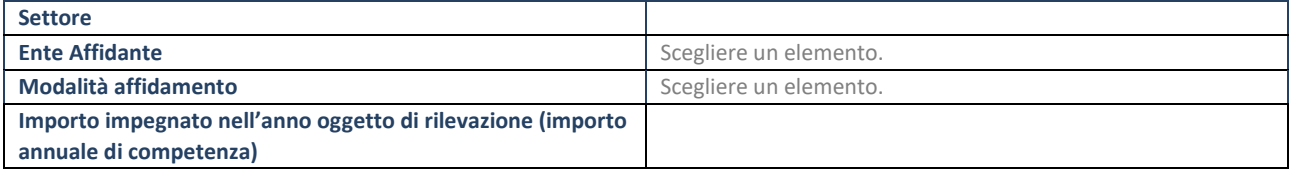

## **DATI CONTABILI DERIVANTI DAL RAPPORTO DI PARTECIPAZIONE**

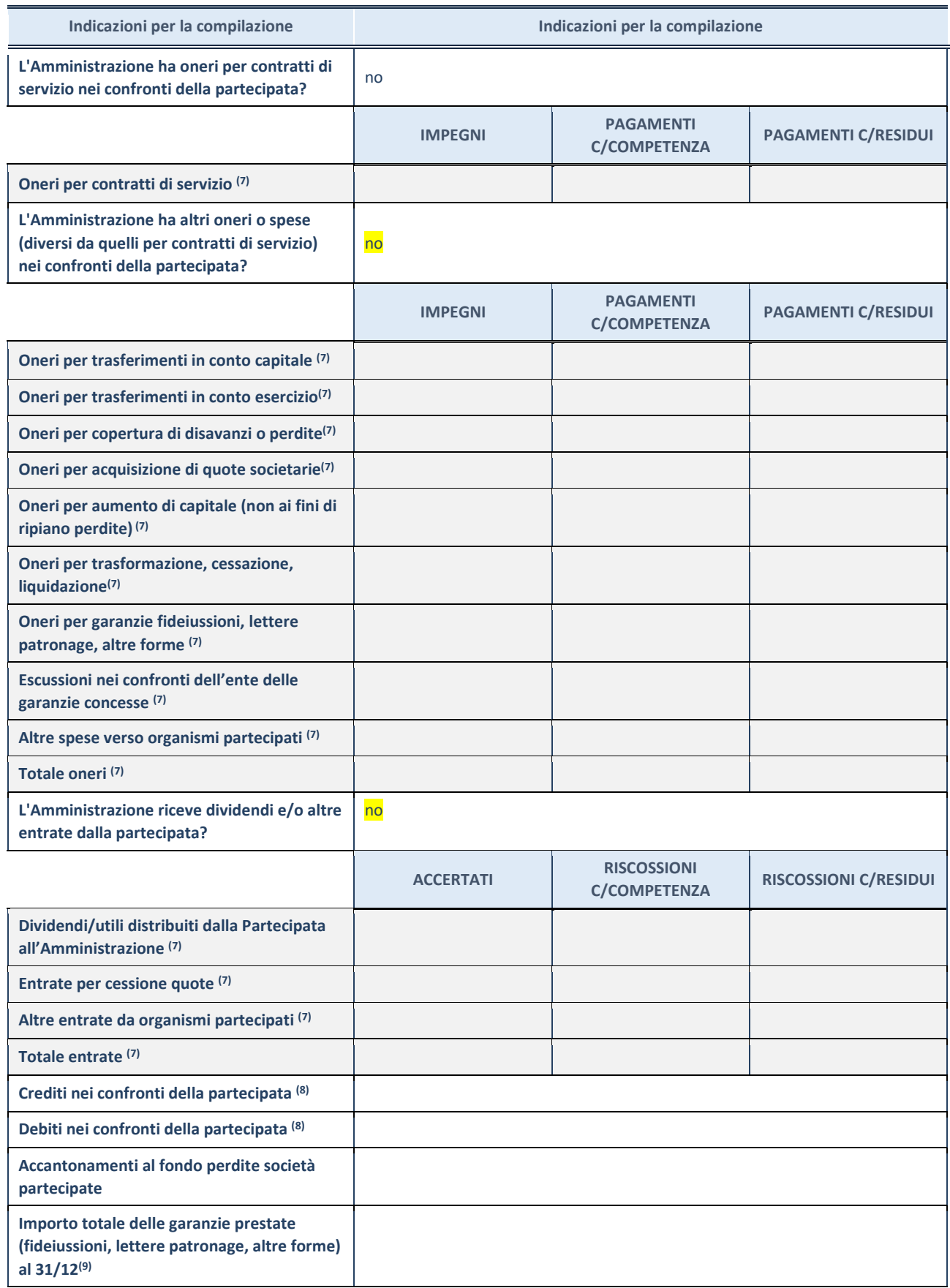

 $\overline{7}$  Compilare il campo se l'Amministrazione ha risposto "sì" alla domanda precedente.

(8) Indicare la somma dei crediti/debiti in Conto Competenza e in Conto Residui.

 $^{(9)}$  Indicare l'importo delle garanzie in essere al 31/12 (comprese quelle accese nell'esercizio).

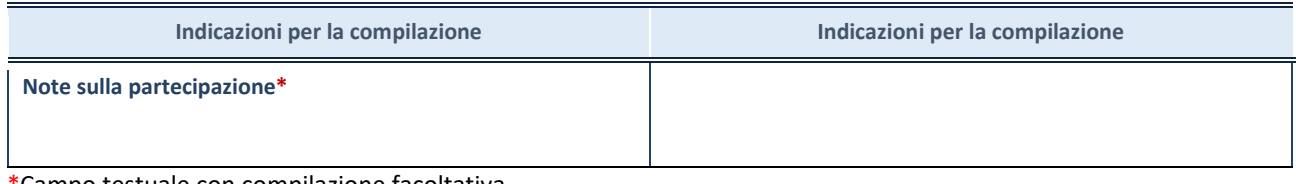

\*Campo testuale con compilazione facoltativa.

## **MOTIVAZIONI DEL NUOVO INSERIMENTO DI PARTECIPAZIONE**

La Sezione deve essere compilata solo nel caso di **partecipazione diretta** acquisita nel corso dell'anno di riferimento della rilevazione oppure per segnalare che la partecipata era detenuta già al 31/12/2017 ma erroneamente non è stata dichiarata.

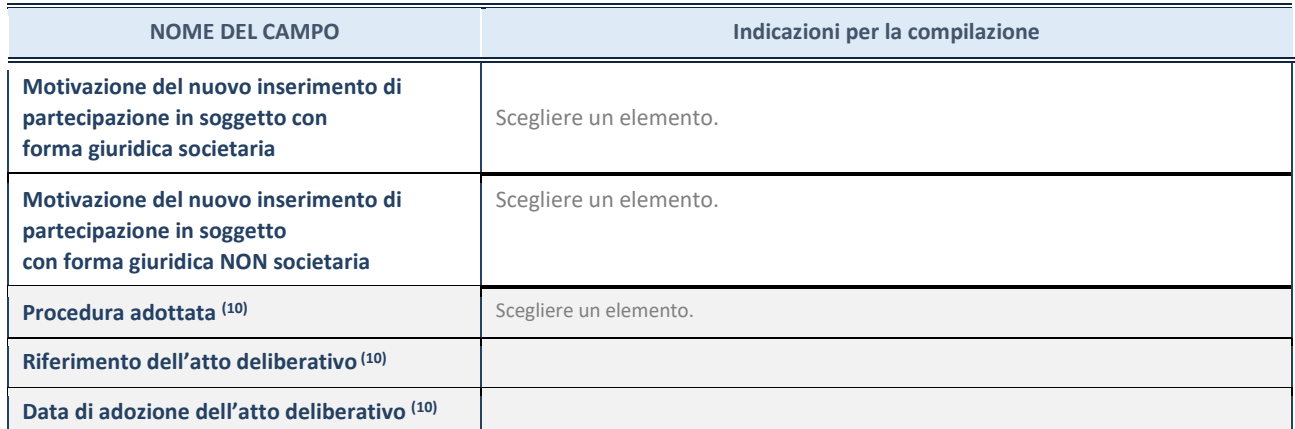

(10) Compilare il campo solo se l'Amministrazione dichiarante rientra nell'ambito soggettivo del TUSP e se la partecipata ha forma giuridica societaria.

# **REVISIONE PERIODICA DELLE PARTECIPAZIONI**

# **AZIENDA CUNEESE DELL'ACQUA SPA**

dati relativi alle partecipazioni detenute al 31/12/2019

## **DATI ANAGRAFICI DELLA PARTECIPATA**

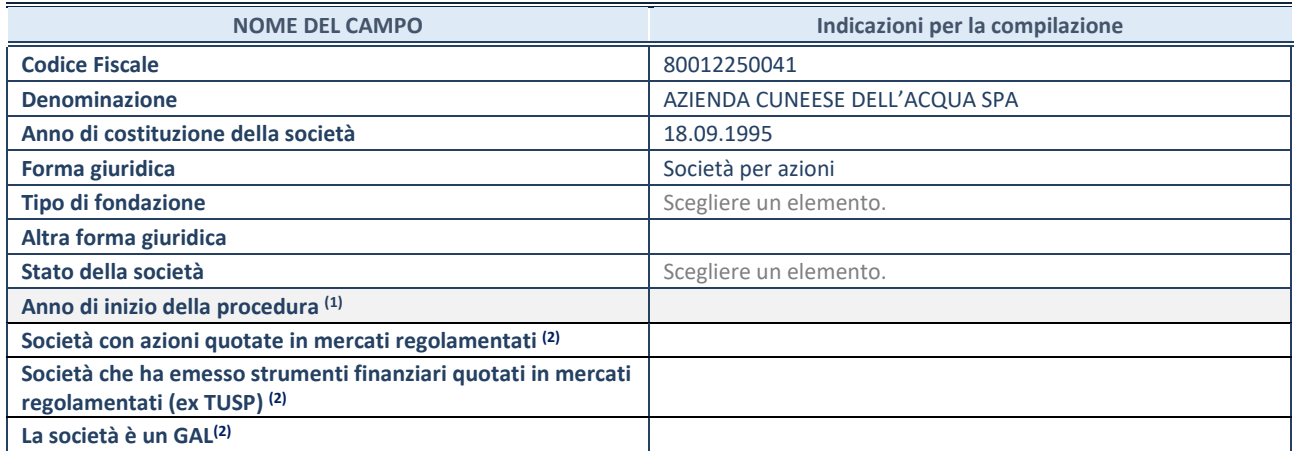

(11) Compilare il campo "anno di inizio della procedura" solo se nel campo "stato della società" è stato selezionato un elemento diverso da "La società è attiva"

(12) Nell'applicativo le società emittenti azioni o strumenti finanziari in mercati regolamentati e i Gruppi di Azione Locale (GAL) sono individuati mediante elenchi ufficiali.

## **SEDE LEGALE DELLA PARTECIPATA**

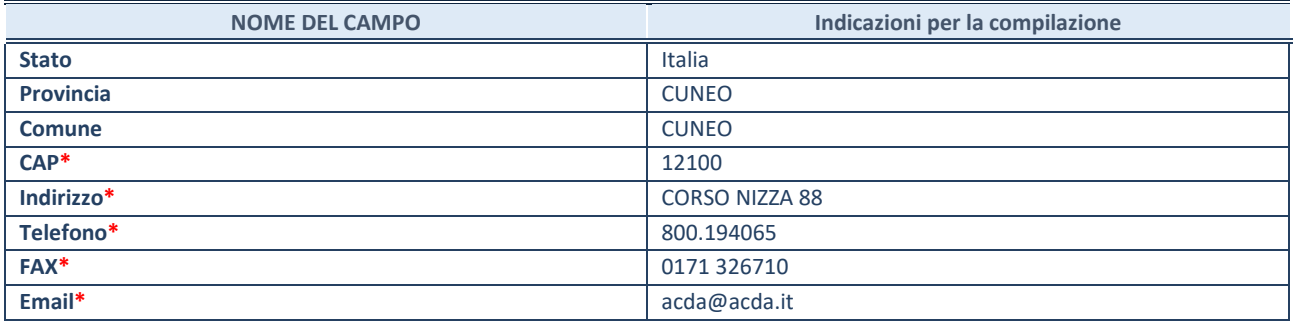

**\***campo con compilazione facoltativa

## **SETTORE DI ATTIVITÀ DELLA PARTECIPATA**

La lista dei codici Ateco è disponibile al link *http://www.istat.it/it/strumenti/definizioni-e-classificazioni/ateco-2007*

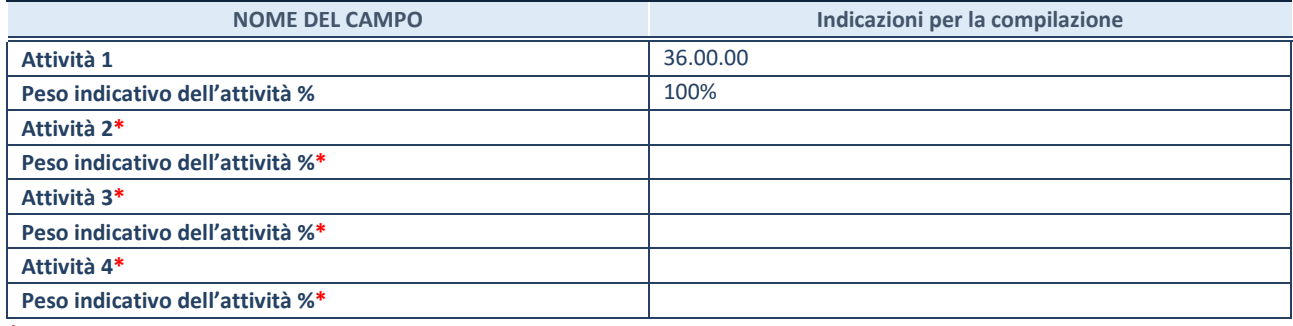

**\***campo con compilazione facoltativa

## **ULTERIORI INFORMAZIONI SULLA PARTECIPATA**

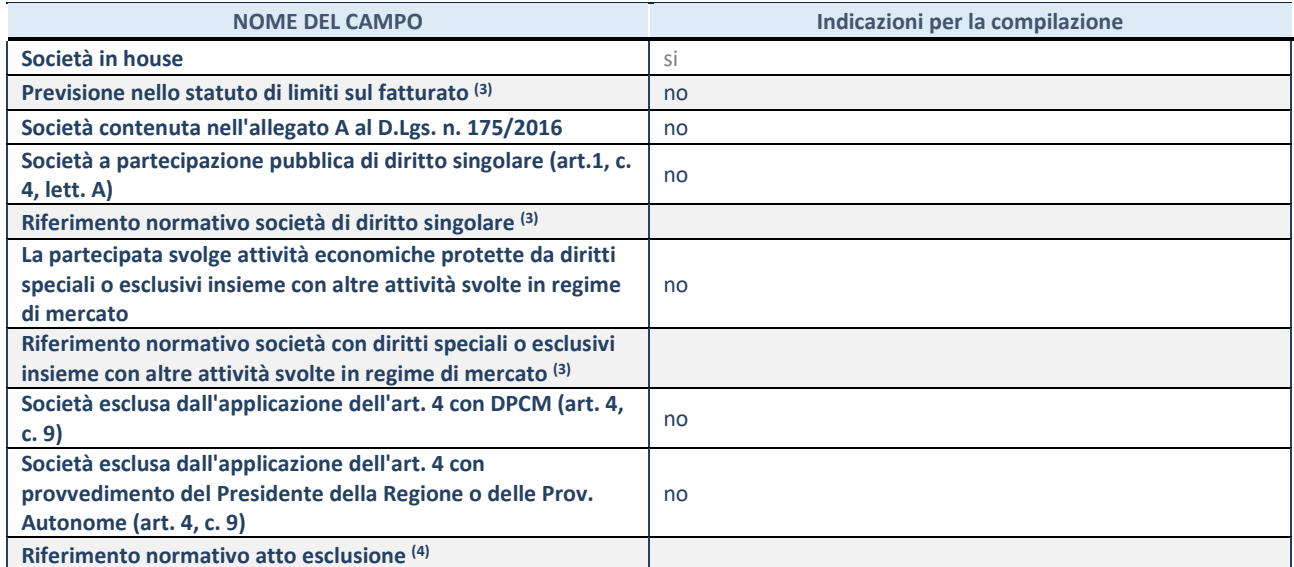

(13) Compilare il campo solo se nel campo precedente è stato scelto "sì"

(14) Compilare il campo solo se in uno dei campi precedenti è stato scelto "sì"

## **DATI DI BILANCIO PER LA VERIFICA TUSP**

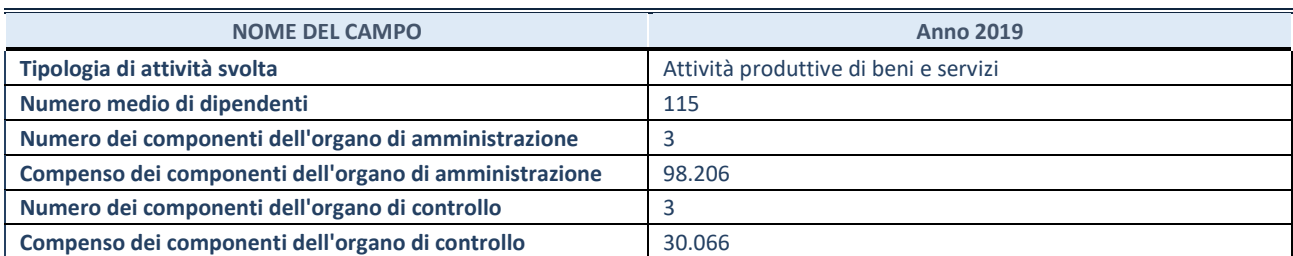

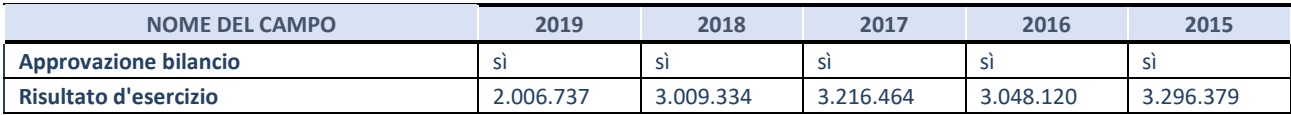

**ATTENZIONE:** l'applicativo richiede la compilazione esclusivamente di una delle seguenti quattro sotto-sezioni di "DATI DI BILANCIO PER LA VERIFICA TUSP".

## **1. Attività produttive di beni e servizi o Distretti tecnologici**

Compilare la seguente sotto-sezione se la *"Tipologia di attività svolta"* dalla partecipata è: "Attività produttive di beni e servizi" o "*Attività di promozione e sviluppo di progetti di ricerca finanziati (Distretti tecnologici)*".

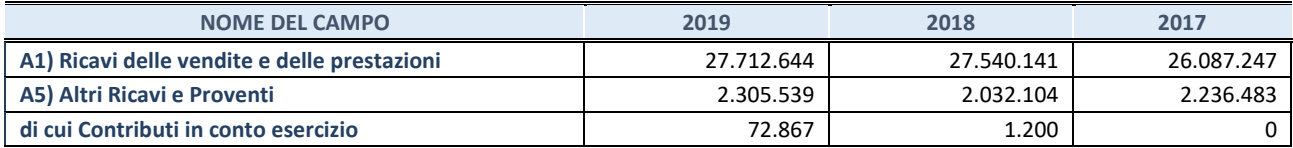

## **2. Attività di Holding**

Compilare la seguente sotto-sezione se la *"Tipologia di attività svolta"* dalla partecipata è: "*Attività consistenti nell'assunzione di partecipazioni in società esercenti attività diverse da quella creditizia e finanziaria (Holding)*".

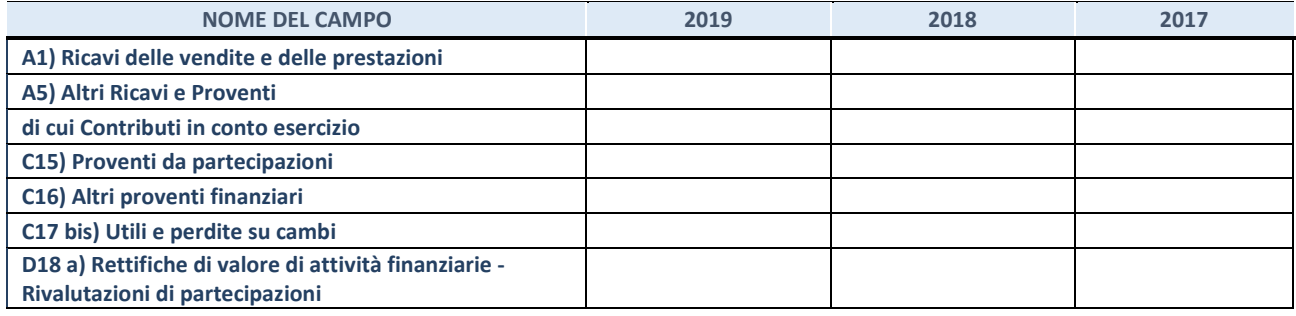

## **3. Attività bancarie e finanziarie**

Compilare la seguente sotto-sezione se la "*Tipologia di attività svolta*" dalla partecipata è: "*Attività bancarie e finanziarie".*

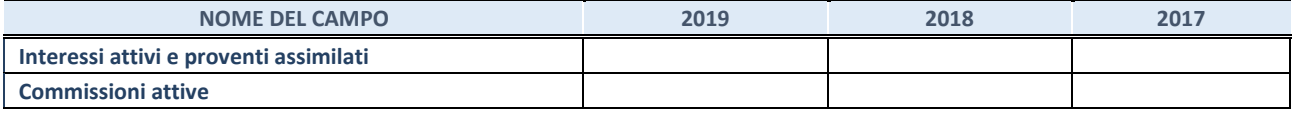

#### **4. Attività assicurative**

Compilare la seguente sotto-sezione se la *"Tipologia di attività svolta"* dalla partecipata è: "*Attività assicurative*".

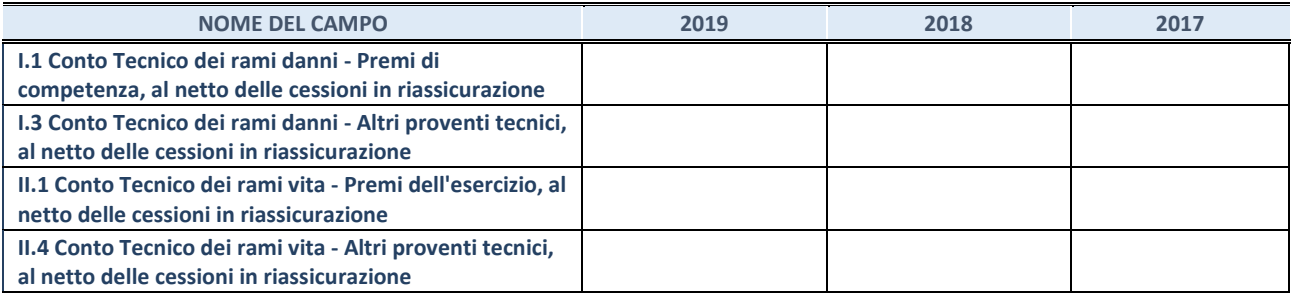

## **QUOTA DI POSSESSO (quota diretta e/o indiretta)**

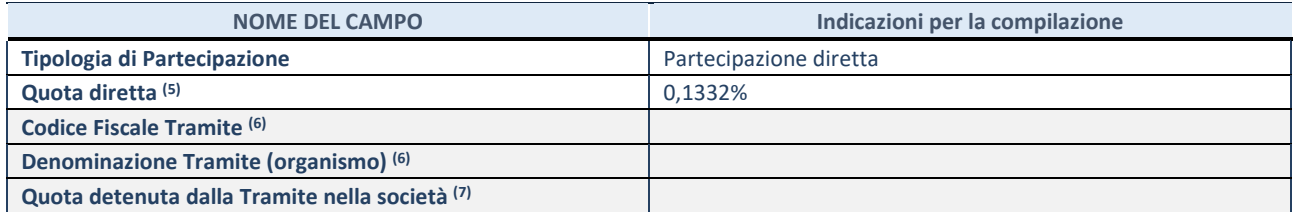

(15) Se la partecipazione è diretta o sia diretta che indiretta, inserire la quota detenuta direttamente dall'Amministrazione nella società.

(16) Compilare se per "Tipologia di Partecipazione" è stato indicato "Partecipazione Indiretta" o "Partecipazione diretta e indiretta". Inserire CF e denominazione dell'ultima tramite attraverso la quale la società è indirettamente partecipata dall'Amministrazione.

 $(17)$  Inserire la quota di partecipazione che la "tramite" detiene nella società.

## **QUOTA DI POSSESSO – TIPO DI CONTROLLO**

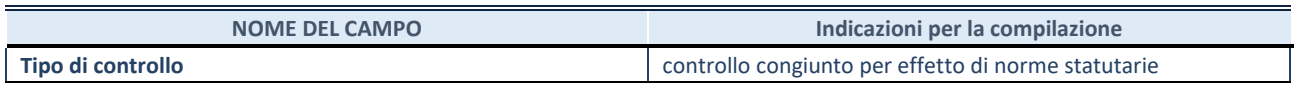

## **INFORMAZIONI ED ESITO PER LA RAZIONALIZZAZIONE**

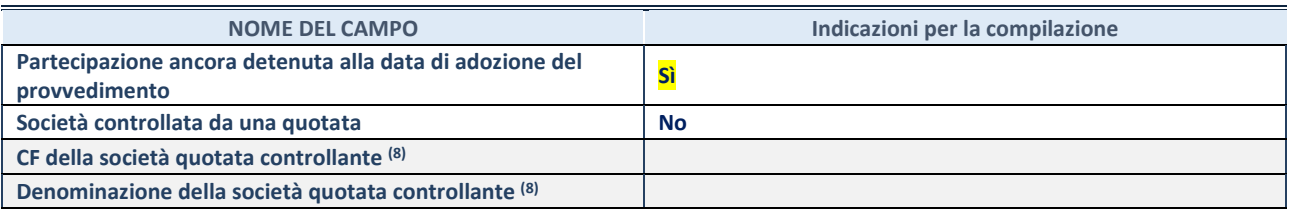

(18) Compilare il campo solo se nel campo "Società controllata da una quotata" è stato scelto "sì"

I campi sottostanti non devono essere compilati se la partecipazione non è più detenuta alla data di adozione del provvedimento e/o la società partecipata è controllata da una società quotata.

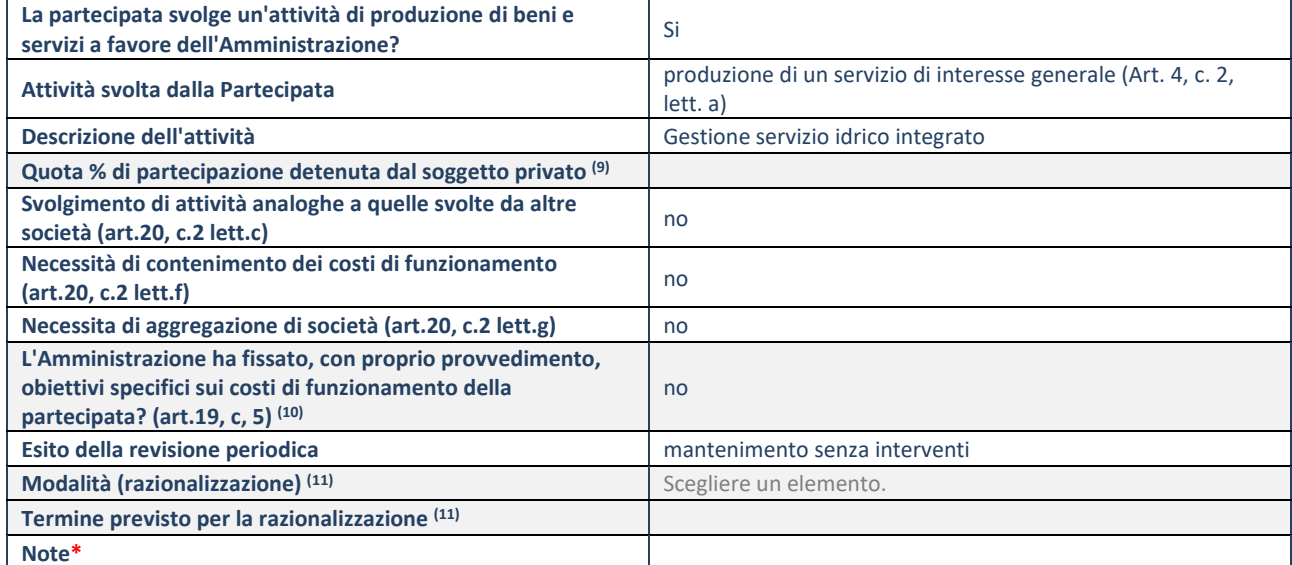

(19) Compilare il campo se "Attività svolta dalla Partecipata" precedentemente selezionata è "realizzazione e gestione di opera pubblica ovvero organizzazione e gestione di servizio di interesse generale tramite PPP (Art.4, c.2, lett.c)".

(20) Compilare il campo se "Tipo di controllo" è stato selezionato elemento diverso da "nessuno".

(21) Campo obbligatorio se per "Esito della revisione periodica" è stato selezionato "Razionalizzazione".

**\***Campo con compilazione facoltativa.

## **CENSIMENTO DELLE PARTECIPAZIONI**

**(art. 17, commi 3 e 4, D.L. n. 90/2014)** 

# **SCHEDA DI RILEVAZIONE AZIENDA TURISTICA LOCALE DEL CUNEESE VALLI ALPINE E CITTA' D'ARTE SCA.R.L.**

dati relativi all'anno 2019

## **DATI ANAGRAFICI DELLA PARTECIPATA**

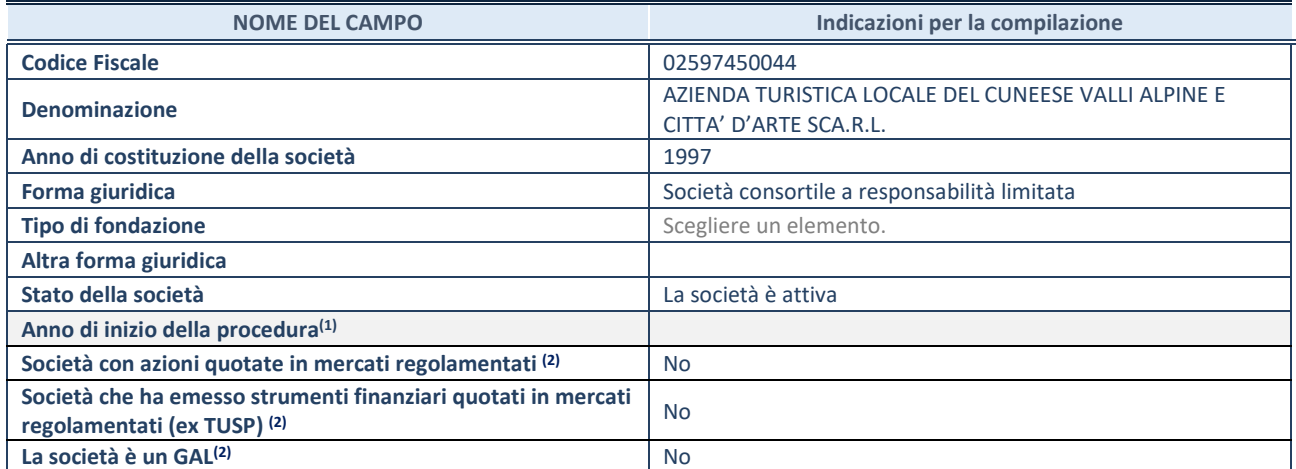

(22) Compilare il campo "anno di inizio della procedura" solo se nel campo "stato della società" è stato selezionato un elemento diverso da "La società è attiva".

(23) Le società emittenti azioni o strumenti finanziari in mercati regolamentati e i Gruppi di Azione Locale (GAL) nell'applicativo sono individuati mediante elenchi ufficiali.

## **SEDE LEGALE DELLA PARTECIPATA**

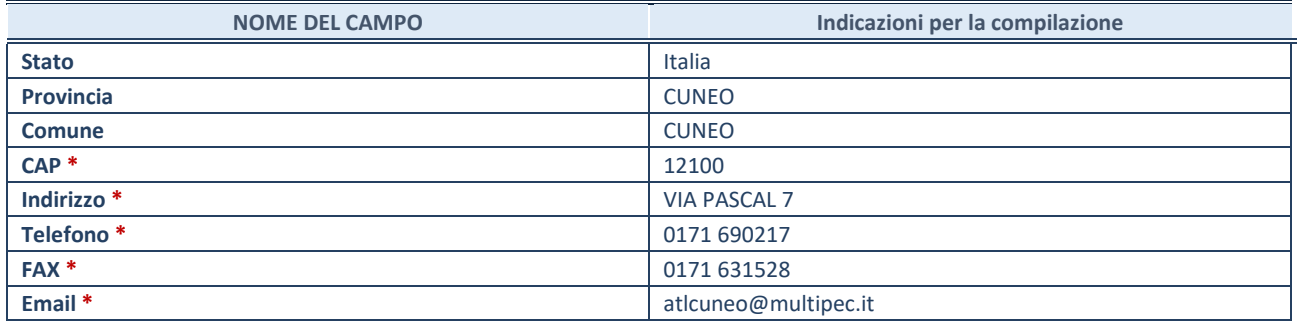

**\***campo con compilazione facoltativa

## **SETTORE DI ATTIVITÀ DELLA PARTECIPATA**

La lista dei codici Ateco è disponibile al link *http://www.istat.it/it/strumenti/definizioni-eclassificazioni/ateco-2007* 

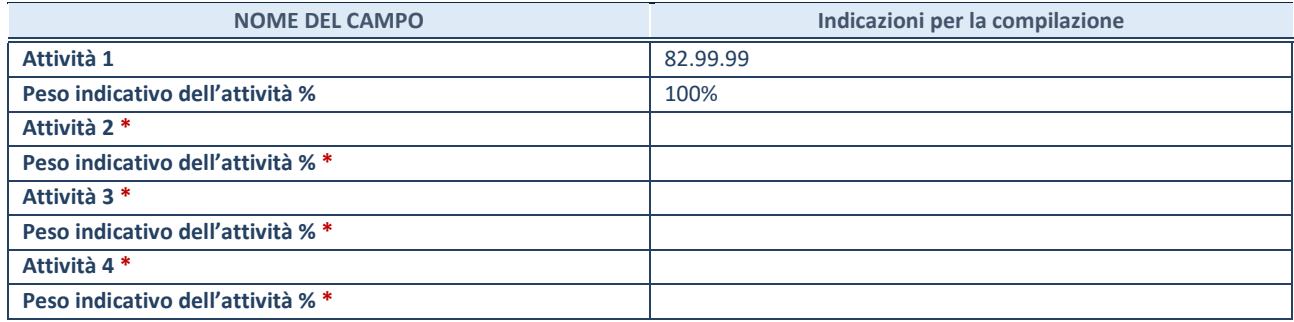

**\***campo con compilazione facoltativa

## **DATI SINTETICI DI BILANCIO DELLA PARTECIPATA**

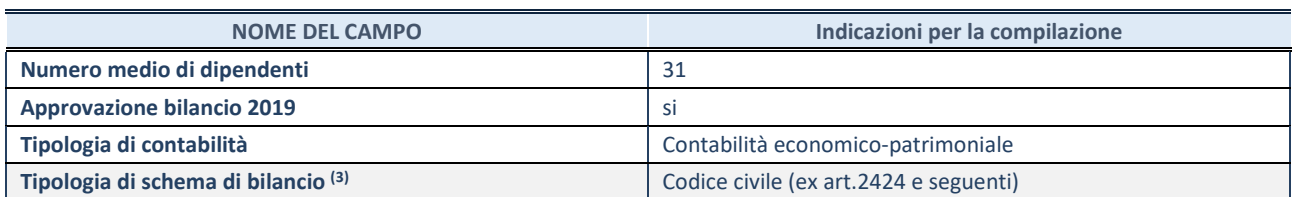

<sup>(24)</sup> Compilare il campo "Tipologia di schema di bilancio" solo se nel campo precedente è stato selezionato "Contabilità economico-patrimoniale".

Compilare l'appropriata sotto-sezione in base alla tipologia di contabilità adottata ("*Contabilità economico patrimoniale*" o "*Contabilità finanziaria*").

Se lo schema di bilancio adottato è di tipo "*Bancario-assicurativo*" la sezione **non deve essere compilata.** 

**ATTENZIONE**: l'applicativo richiede la compilazione della sezione dati di bilancio d'esercizio solo nel caso in cui, secondo le informazioni acquisite da InfoCamere, la società non depositi, presso il Registro Imprese, il bilancio d'esercizio in formato elaborabile secondo lo standard XBRL.

**Contabilità economico-patrimoniale – bilancio d'esercizio** 

Se la Tipologia di schema di bilancio adottata è "Codice Civile ex *art.2424 e seguenti",* compilare **tutti i campi** della sotto-sezione.

Se la Tipologia di schema di bilancio adottata è *"Principi contabili internazionali (IAS-IFRS*)" compilare **tutti i campi esclusi quelli contrassegnati dalla (X)**.

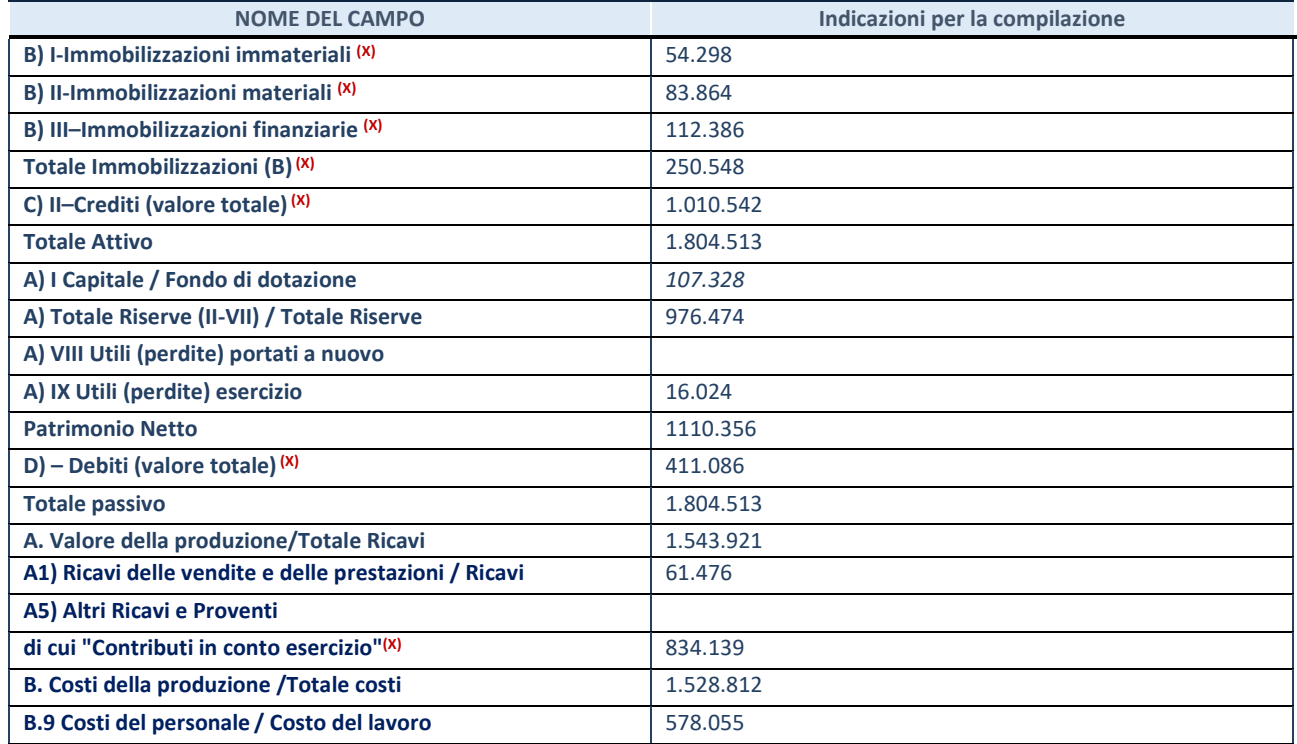

**ATTENZIONE:** non è più richiesta la comunicazione dei dati di bilancio consolidato.

#### **Contabilità finanziaria**

## **ATTENZIONE**: La sezione deve essere compilata solamente se la partecipata adotta una contabilità finanziaria.

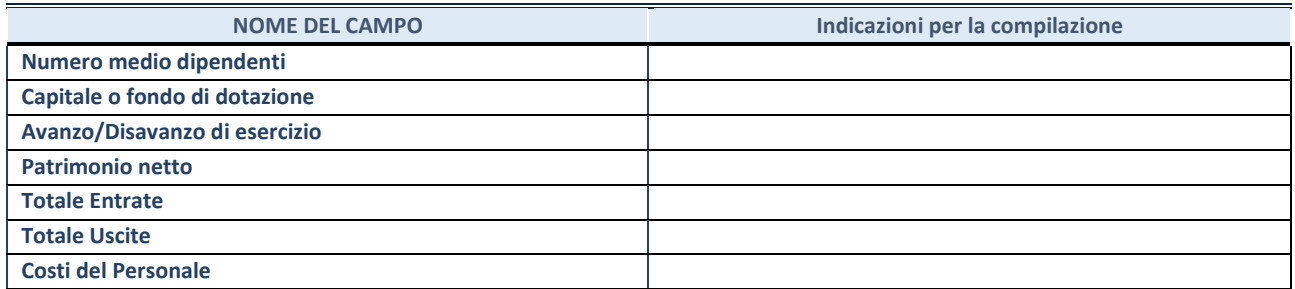

## **QUOTA DI POSSESSO (quota diretta e/o indiretta)**

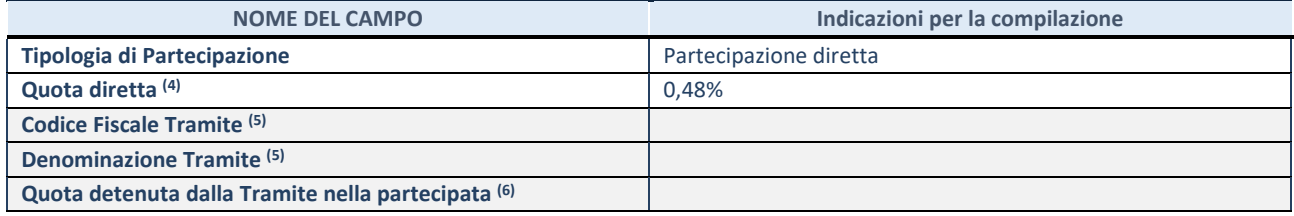

 $(25)$  Se la partecipazione è diretta o sia diretta che indiretta, inserire la quota detenuta direttamente dall'Amministrazione nella partecipata.

(26) Compilare se per "Tipologia di Partecipazione" è stato indicato "Partecipazione Indiretta" o "Partecipazione diretta e indiretta". Inserire CF e denominazione dell'ultima tramite attraverso la quale la partecipata è detenuta indirettamente dall'Amministrazione.

 $(27)$  Inserire la quota di partecipazione che la tramite detiene nella partecipata.

## **QUOTA DI POSSESSO – TIPO DI CONTROLLO**

**ATTENZIONE**: compilare il campo "*Tipo di controllo*" se la partecipata è una Società, il campo "*Tipo di controllo (organismo)*" se la partecipata è un organismo**.** Non sono considerati "organismi" – a titolo esemplificativo - i soggetti che rientrano nel perimetro soggettivo del TUSP, come i consorzi e le aziende speciali di cui, rispettivamente all'art. 31 e all'art. 114 del TUEL, gli enti pubblici economici, gli enti pubblici non economici.

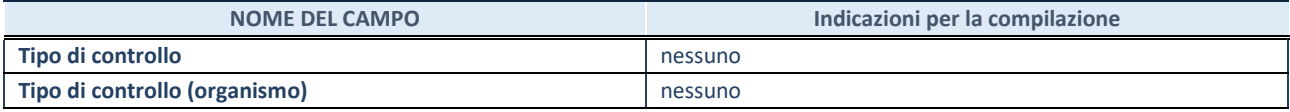

## **AFFIDAMENTI NOME DEL CAMPO Indicazioni per la compilazione**  La partecipata svolge servizi per l'Amministrazione? No

Se la partecipata non ha svolto servizi per l'Amministrazione nell'anno di riferimento della rilevazione i campi sottostanti non devono essere compilati.

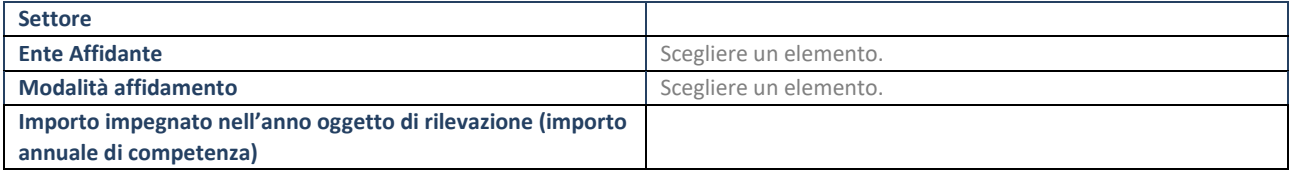

## **DATI CONTABILI DERIVANTI DAL RAPPORTO DI PARTECIPAZIONE**

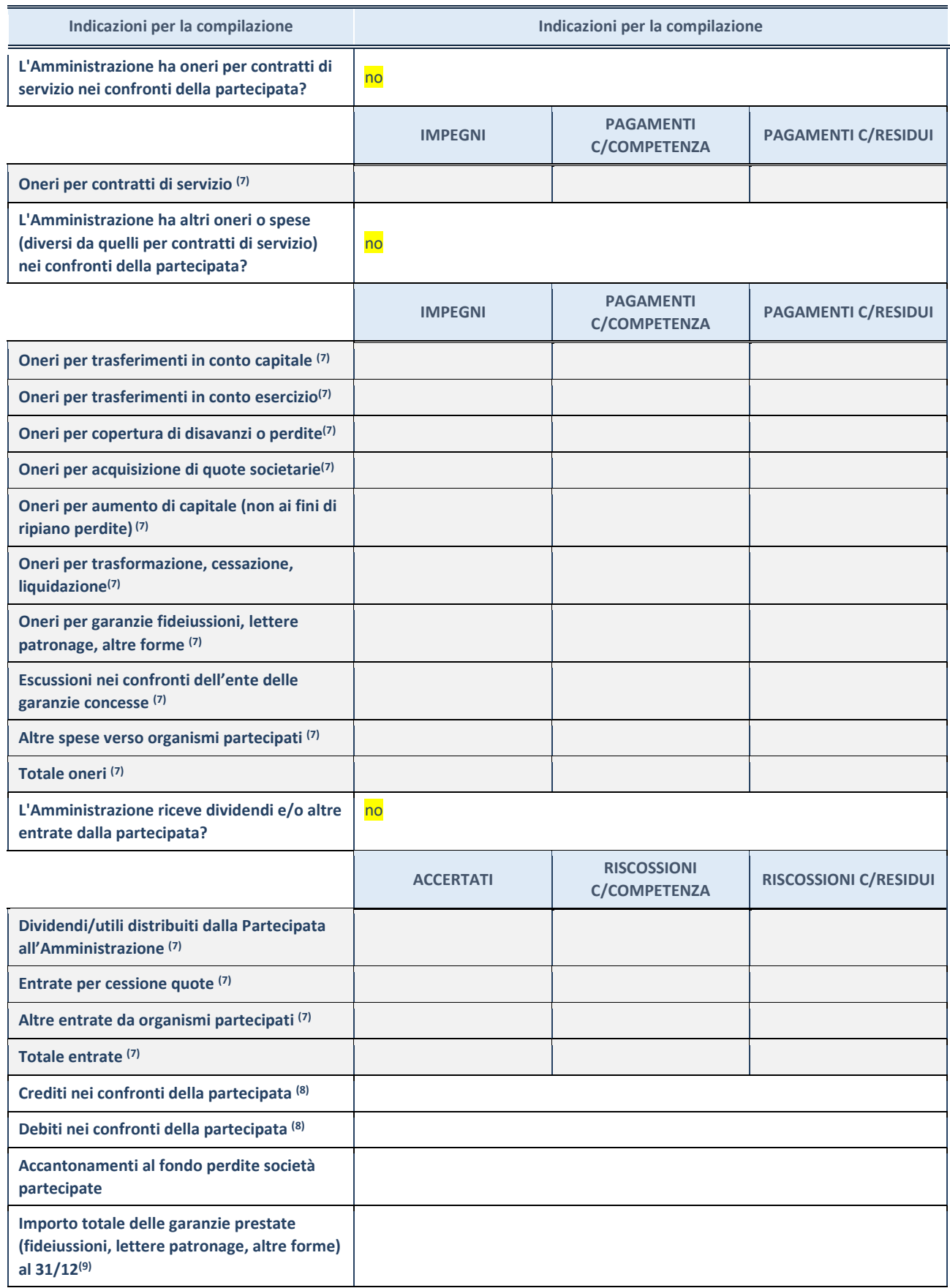

(28) Compilare il campo se l'Amministrazione ha risposto "sì" alla domanda precedente.

(29) Indicare la somma dei crediti/debiti in Conto Competenza e in Conto Residui.

(30) Indicare l'importo delle garanzie in essere al 31/12 (comprese quelle accese nell'esercizio).

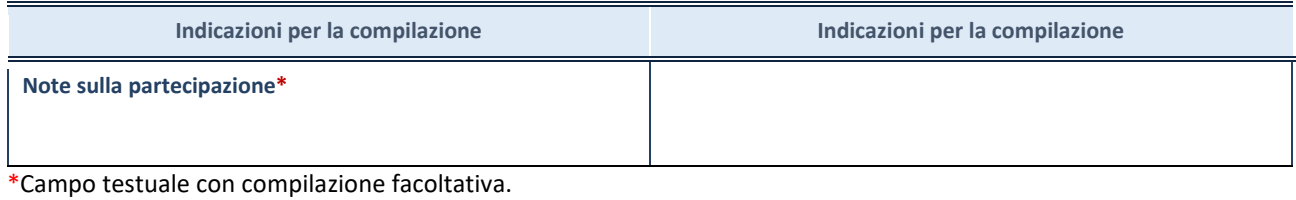

## **MOTIVAZIONI DEL NUOVO INSERIMENTO DI PARTECIPAZIONE**

La Sezione deve essere compilata solo nel caso di **partecipazione diretta** acquisita nel corso dell'anno di riferimento della rilevazione oppure per segnalare che la partecipata era detenuta già al 31/12/2017 ma erroneamente non è stata dichiarata.

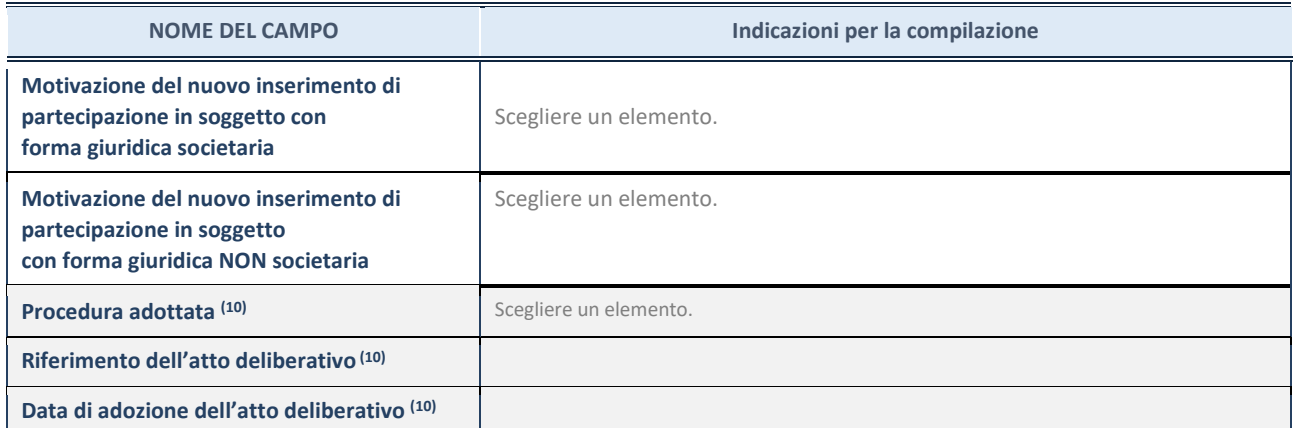

(31) Compilare il campo solo se l'Amministrazione dichiarante rientra nell'ambito soggettivo del TUSP e se la partecipata ha forma giuridica societaria.

## **REVISIONE PERIODICA DELLE PARTECIPAZIONI**

# **AZIENDA TURISTICA LOCALE DEL CUNEESE VALLI ALPINE E CITTA' D'ARTE SCA.R.L.**

dati relativi alle partecipazioni detenute al 31/12/2019

## **DATI ANAGRAFICI DELLA PARTECIPATA**

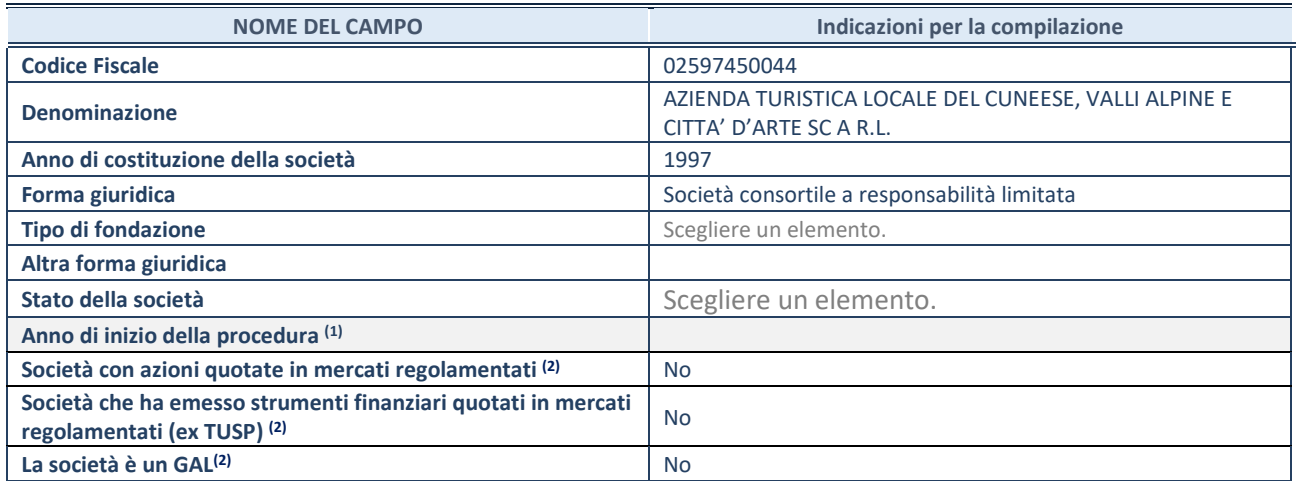

(32) Compilare il campo "anno di inizio della procedura" solo se nel campo "stato della società" è stato selezionato un elemento diverso da "La società è attiva"

(33) Nell'applicativo le società emittenti azioni o strumenti finanziari in mercati regolamentati e i Gruppi di Azione Locale (GAL) sono individuati mediante elenchi ufficiali.

## **SEDE LEGALE DELLA PARTECIPATA**

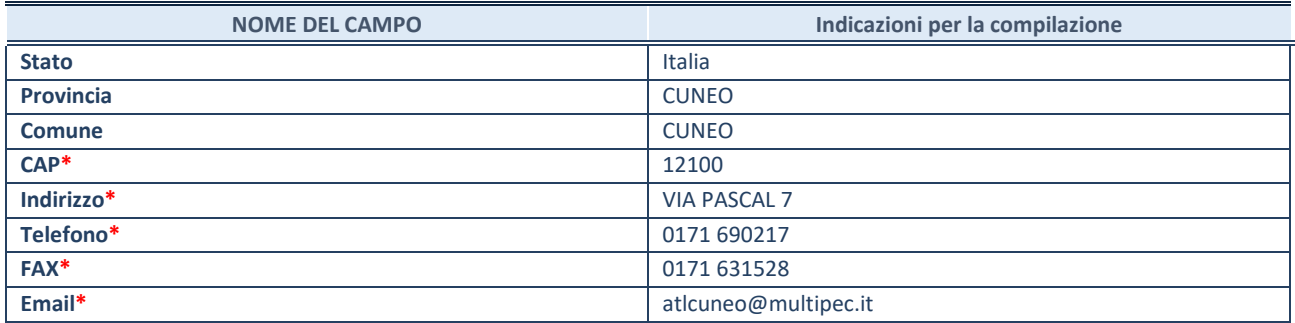

**\***campo con compilazione facoltativa

## **SETTORE DI ATTIVITÀ DELLA PARTECIPATA**

La lista dei codici Ateco è disponibile al link *http://www.istat.it/it/strumenti/definizioni-e-classificazioni/ateco-2007*

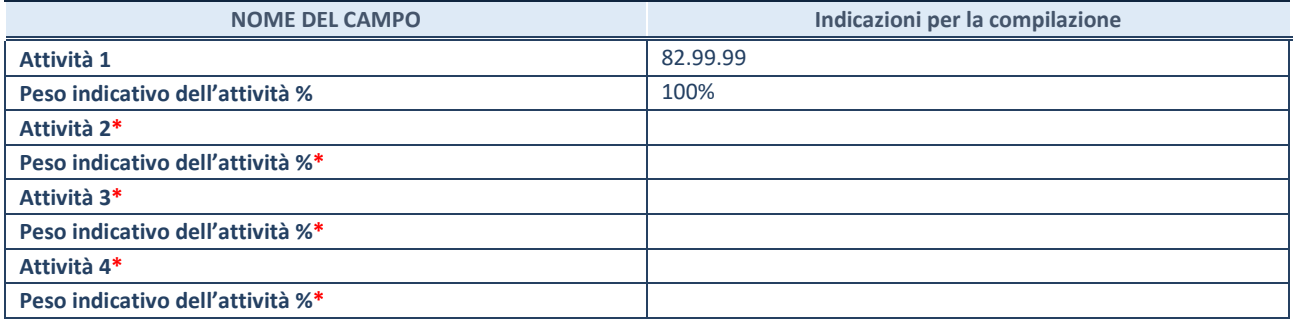

**\***campo con compilazione facoltativa

## **ULTERIORI INFORMAZIONI SULLA PARTECIPATA**

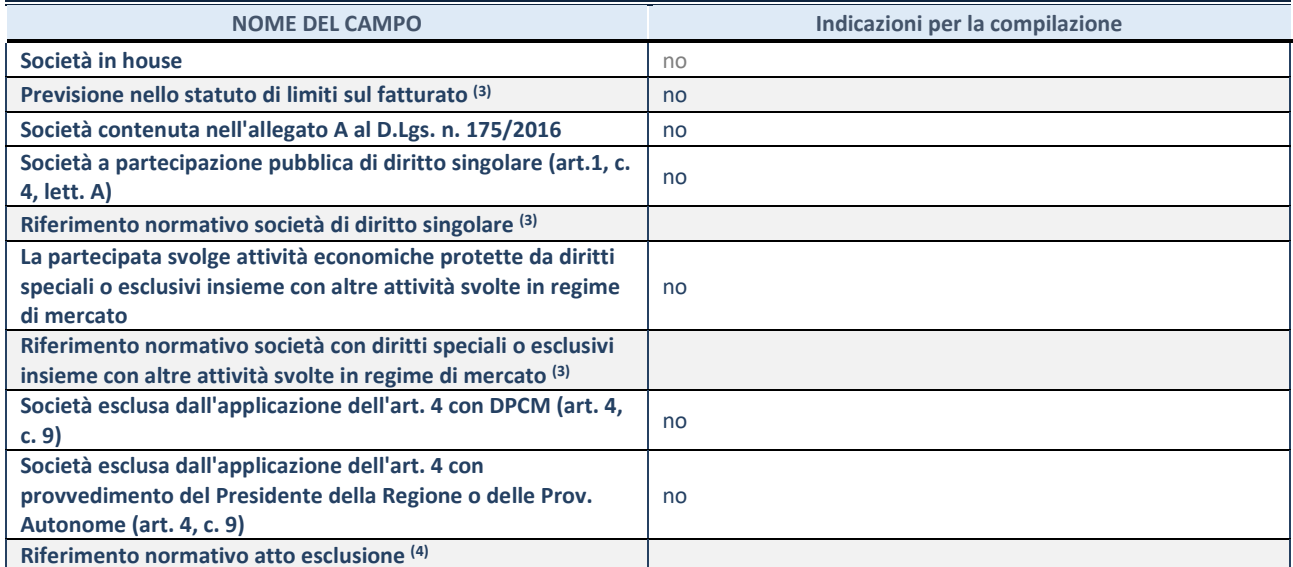

 $(34)$  Compilare il campo solo se nel campo precedente è stato scelto "sì"

(35) Compilare il campo solo se in uno dei campi precedenti è stato scelto "sì"

## **DATI DI BILANCIO PER LA VERIFICA TUSP**

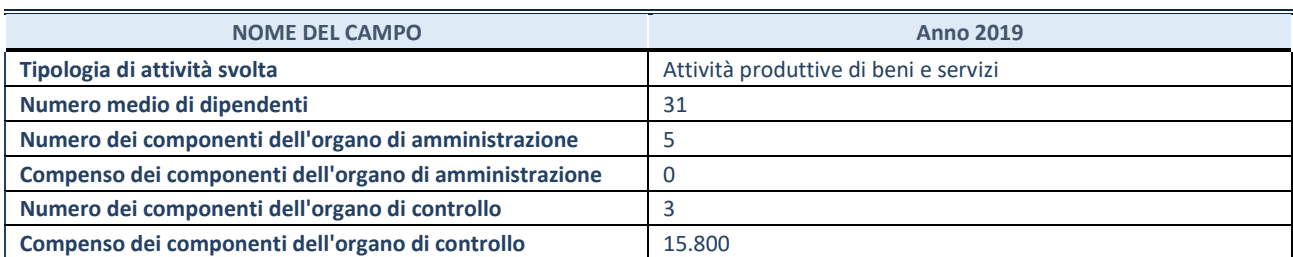

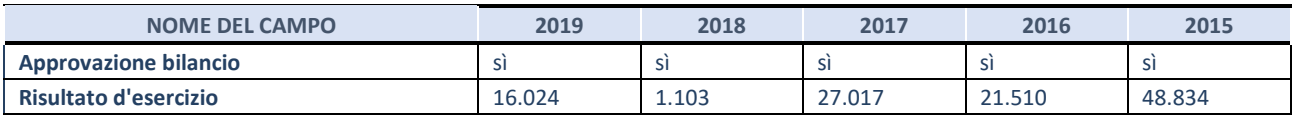

**ATTENZIONE:** l'applicativo richiede la compilazione esclusivamente di una delle seguenti quattro sotto-sezioni di "DATI DI BILANCIO PER LA VERIFICA TUSP".

## **1. Attività produttive di beni e servizi o Distretti tecnologici**

Compilare la seguente sotto-sezione se la *"Tipologia di attività svolta"* dalla partecipata è: "Attività produttive di beni e servizi" o "*Attività di promozione e sviluppo di progetti di ricerca finanziati (Distretti tecnologici)*".

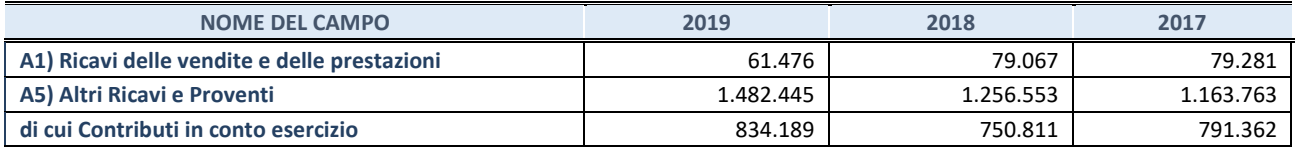

## **2. Attività di Holding**

Compilare la seguente sotto-sezione se la *"Tipologia di attività svolta"* dalla partecipata è: "*Attività consistenti nell'assunzione di partecipazioni in società esercenti attività diverse da quella creditizia e finanziaria (Holding)*".

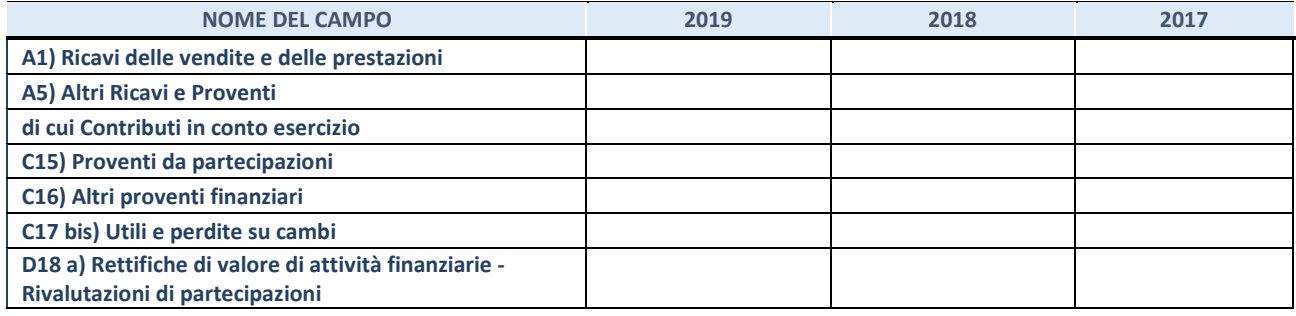

## **3. Attività bancarie e finanziarie**

Compilare la seguente sotto-sezione se la "*Tipologia di attività svolta*" dalla partecipata è: "*Attività bancarie e finanziarie".*

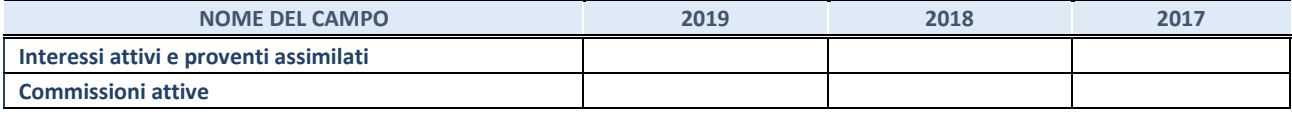

#### **4. Attività assicurative**

Compilare la seguente sotto-sezione se la *"Tipologia di attività svolta"* dalla partecipata è: "*Attività assicurative*".

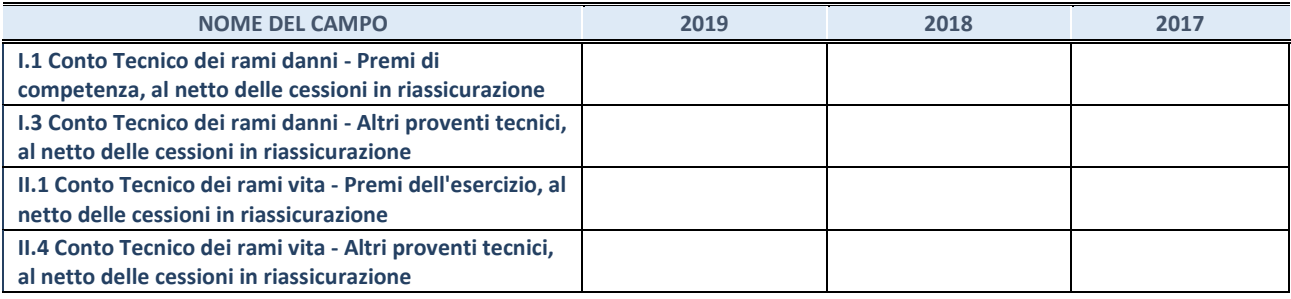

## **QUOTA DI POSSESSO (quota diretta e/o indiretta)**

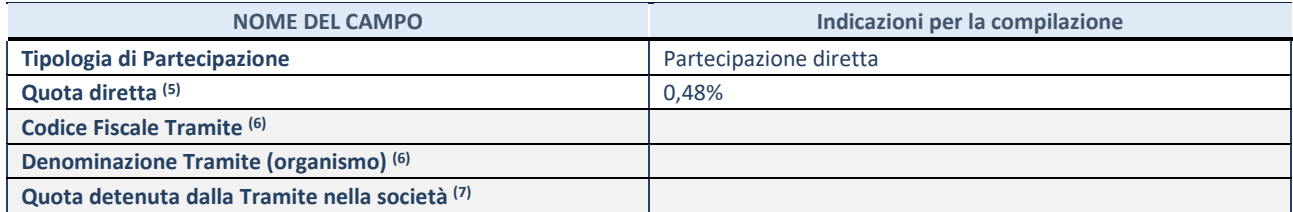

(36) Se la partecipazione è diretta o sia diretta che indiretta, inserire la quota detenuta direttamente dall'Amministrazione nella società.

(37) Compilare se per "Tipologia di Partecipazione" è stato indicato "Partecipazione Indiretta" o "Partecipazione diretta e indiretta". Inserire CF e denominazione dell'ultima tramite attraverso la quale la società è indirettamente partecipata dall'Amministrazione.

(38) Inserire la quota di partecipazione che la "tramite" detiene nella società.

## **QUOTA DI POSSESSO – TIPO DI CONTROLLO**

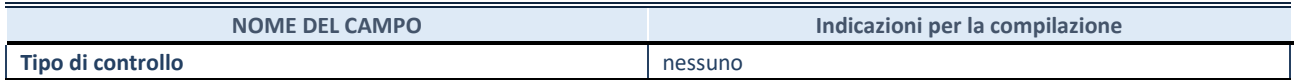

## **INFORMAZIONI ED ESITO PER LA RAZIONALIZZAZIONE**

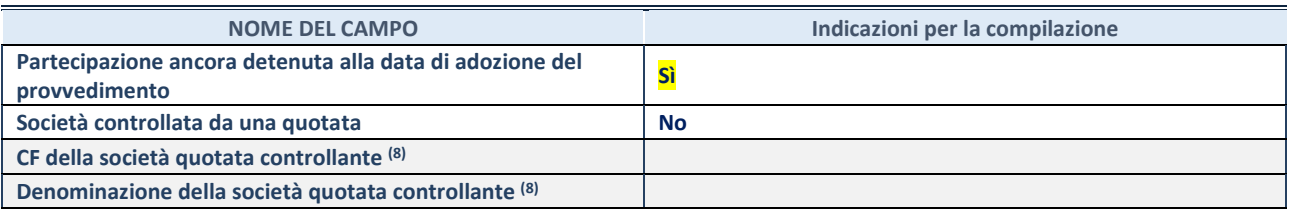

(39) Compilare il campo solo se nel campo "Società controllata da una quotata" è stato scelto "sì"

I campi sottostanti non devono essere compilati se la partecipazione non è più detenuta alla data di adozione del provvedimento e/o la società partecipata è controllata da una società quotata.

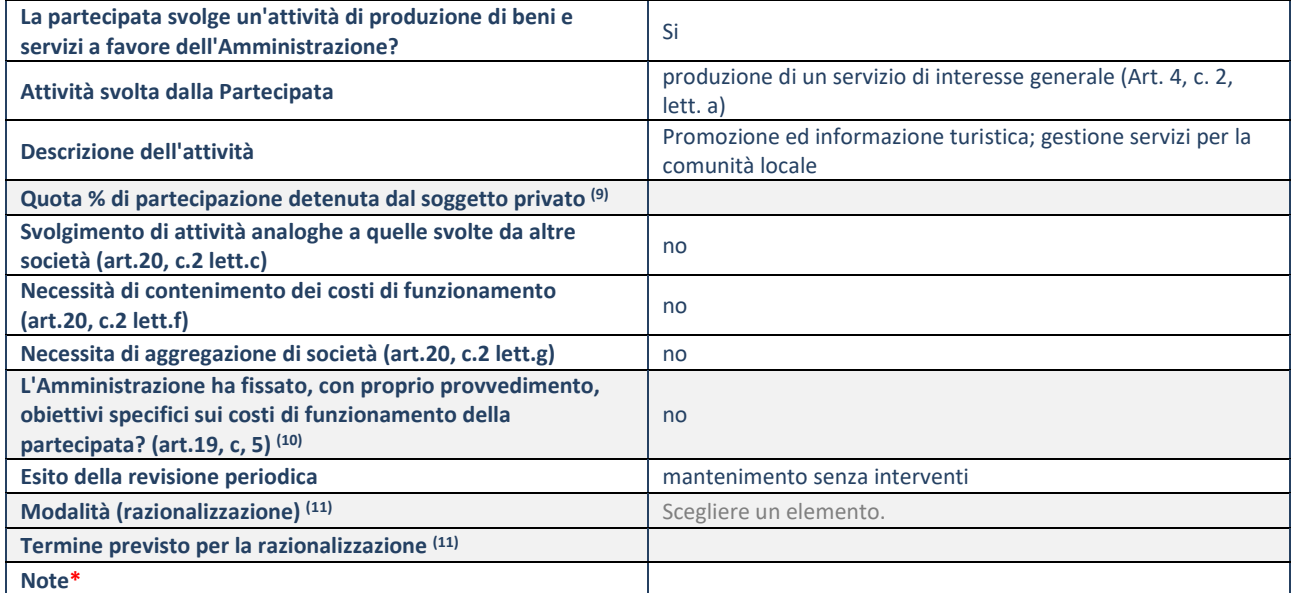

(40) Compilare il campo se "Attività svolta dalla Partecipata" precedentemente selezionata è "realizzazione e gestione di opera pubblica ovvero organizzazione e gestione di servizio di interesse generale tramite PPP (Art.4, c.2, lett.c)".

(41) Compilare il campo se "Tipo di controllo" è stato selezionato elemento diverso da "nessuno".

(42) Campo obbligatorio se per "Esito della revisione periodica" è stato selezionato "Razionalizzazione".

**\***Campo con compilazione facoltativa.

## **SCHEDA STATO DI ATTUAZIONE**

## **Messa in liquidazione della società**

## **DATI ANAGRAFICI DELLA PARTECIPATA**

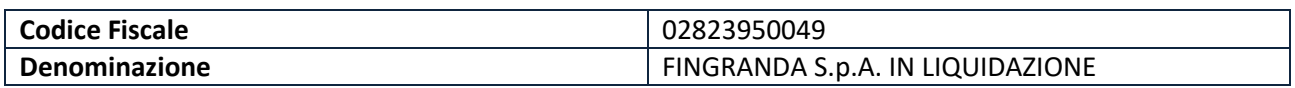

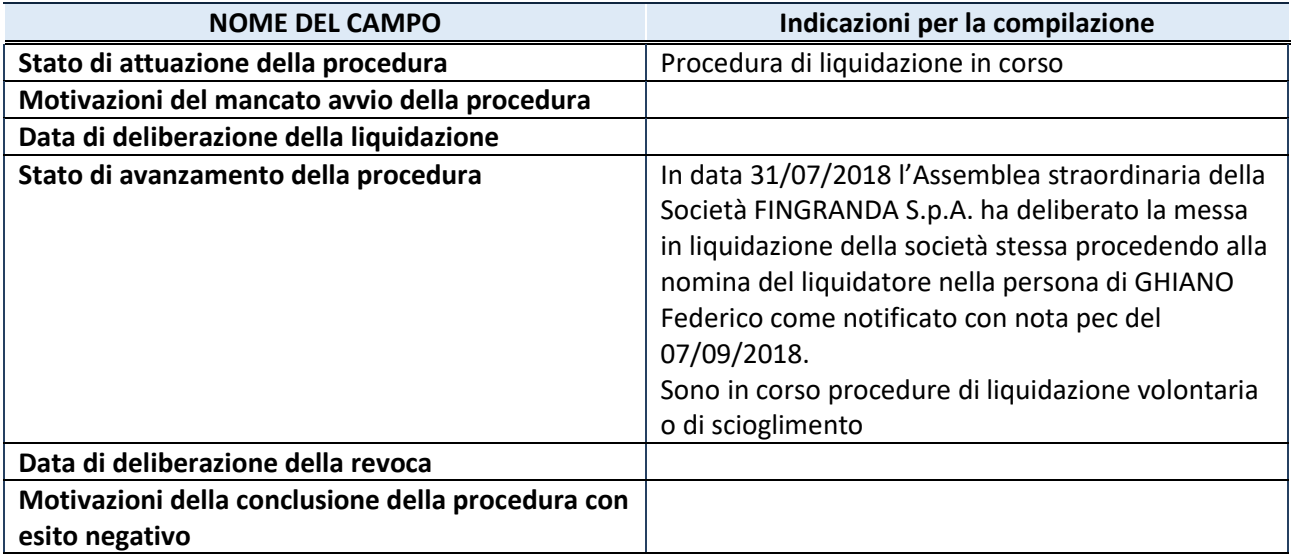

## **CENSIMENTO DELLE PARTECIPAZIONI**

**(art. 17, commi 3 e 4, D.L. n. 90/2014)** 

# **SCHEDA DI RILEVAZIONE FINGRANDA SPA IN LIQUIDAZIONE**

dati relativi all'anno 2019

## **DATI ANAGRAFICI DELLA PARTECIPATA**

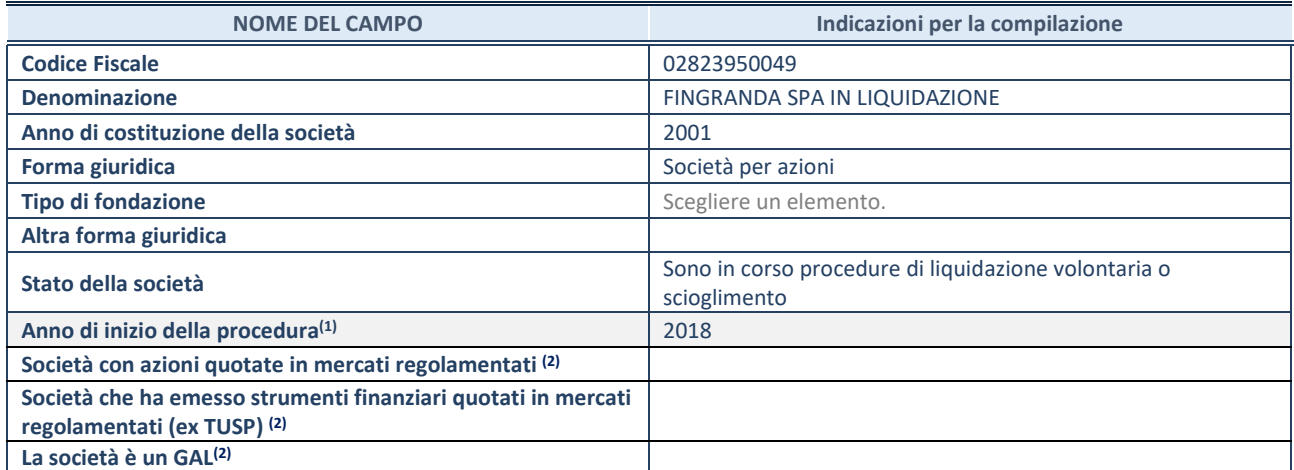

<sup>(43)</sup> Compilare il campo "anno di inizio della procedura" solo se nel campo "stato della società" è stato selezionato un elemento diverso da "La società è attiva".

(44) Le società emittenti azioni o strumenti finanziari in mercati regolamentati e i Gruppi di Azione Locale (GAL) nell'applicativo sono individuati mediante elenchi ufficiali.

## **SEDE LEGALE DELLA PARTECIPATA**

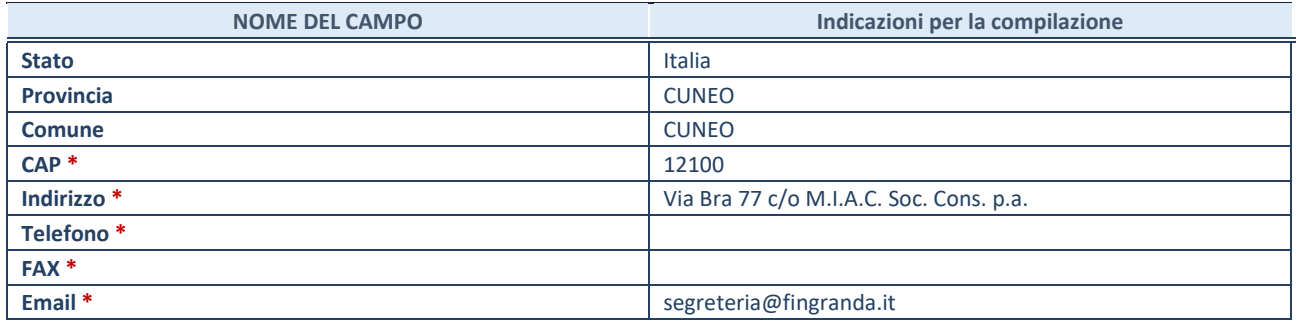

**\***campo con compilazione facoltativa

## **SETTORE DI ATTIVITÀ DELLA PARTECIPATA**

La lista dei codici Ateco è disponibile al link *http://www.istat.it/it/strumenti/definizioni-eclassificazioni/ateco-2007* 

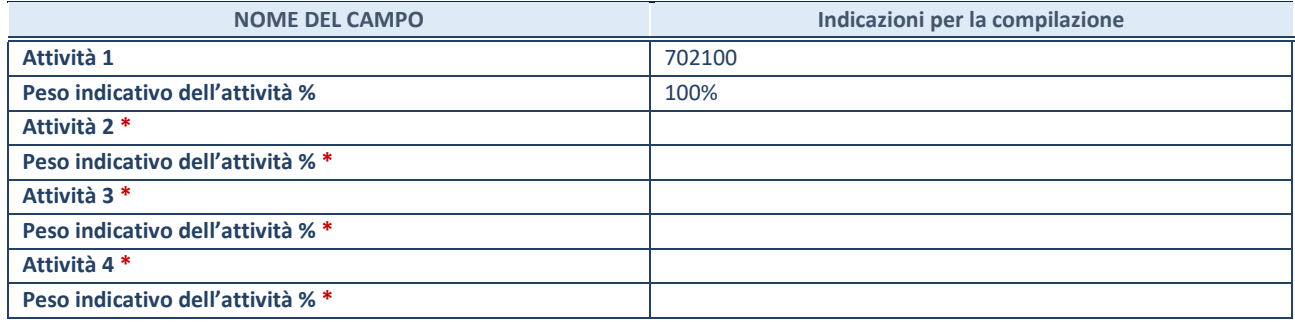

**\***campo con compilazione facoltativa

## **DATI SINTETICI DI BILANCIO DELLA PARTECIPATA**

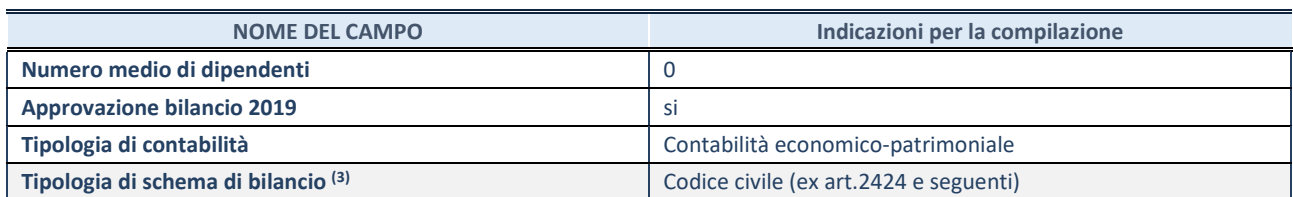

(45) Compilare il campo "Tipologia di schema di bilancio" solo se nel campo precedente è stato selezionato "Contabilità economico-patrimoniale".

Compilare l'appropriata sotto-sezione in base alla tipologia di contabilità adottata ("*Contabilità economico patrimoniale*" o "*Contabilità finanziaria*").

Se lo schema di bilancio adottato è di tipo "*Bancario-assicurativo*" la sezione **non deve essere compilata.** 

**ATTENZIONE**: l'applicativo richiede la compilazione della sezione dati di bilancio d'esercizio solo nel caso in cui, secondo le informazioni acquisite da InfoCamere, la società non depositi, presso il Registro Imprese, il bilancio d'esercizio in formato elaborabile secondo lo standard XBRL.

**Contabilità economico-patrimoniale – bilancio d'esercizio** 

Se la Tipologia di schema di bilancio adottata è "Codice Civile ex *art.2424 e seguenti",* compilare **tutti i campi** della sotto-sezione.

Se la Tipologia di schema di bilancio adottata è *"Principi contabili internazionali (IAS-IFRS*)" compilare **tutti i campi esclusi quelli contrassegnati dalla (X)**.

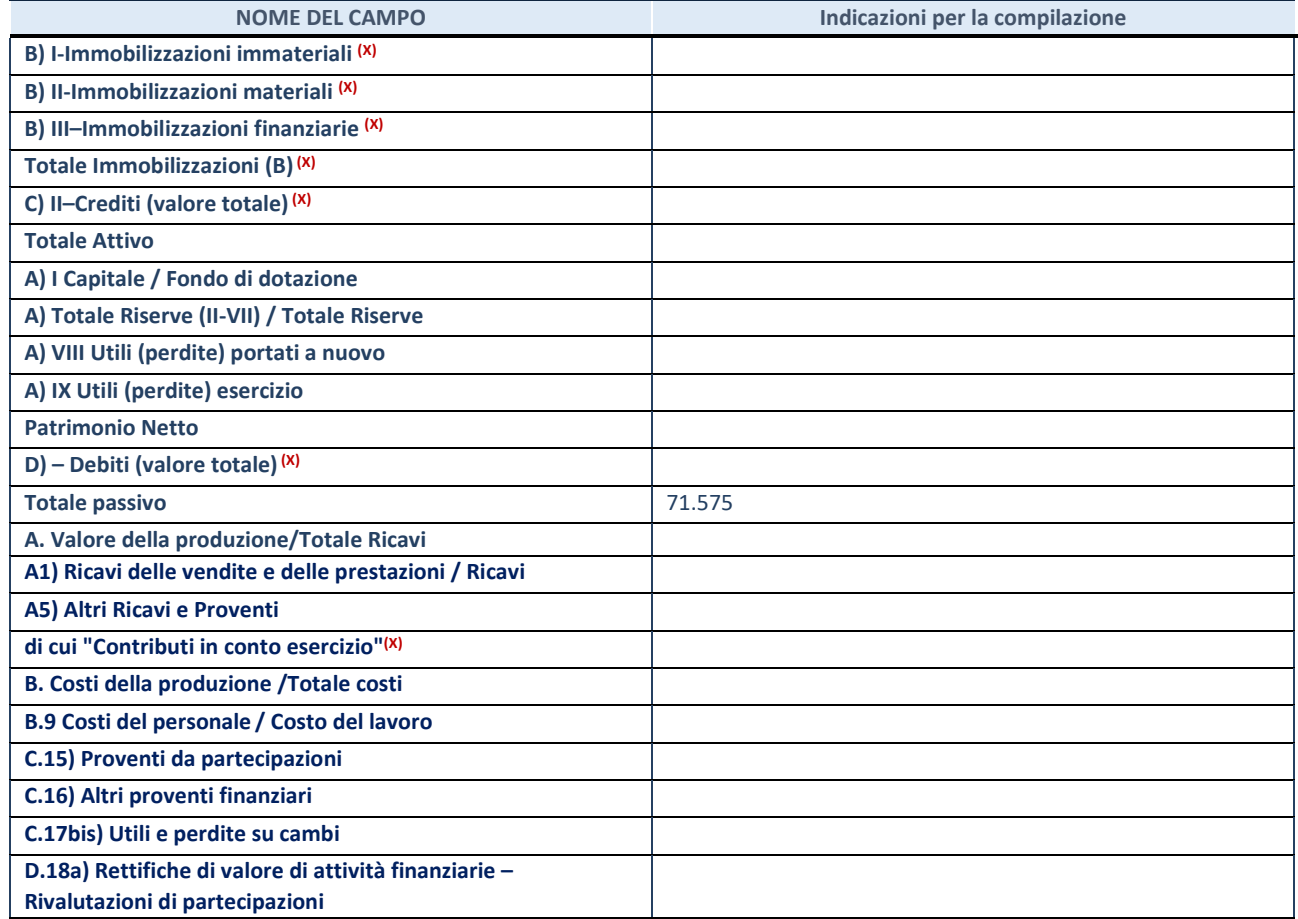

**ATTENZIONE:** non è più richiesta la comunicazione dei dati di bilancio consolidato.

#### **Contabilità finanziaria**

## **ATTENZIONE**: La sezione deve essere compilata solamente se la partecipata adotta una contabilità finanziaria.

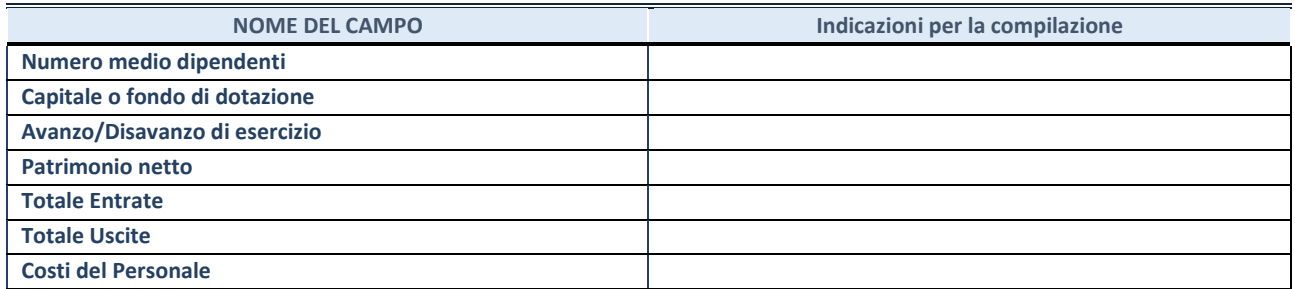

## **QUOTA DI POSSESSO (quota diretta e/o indiretta)**

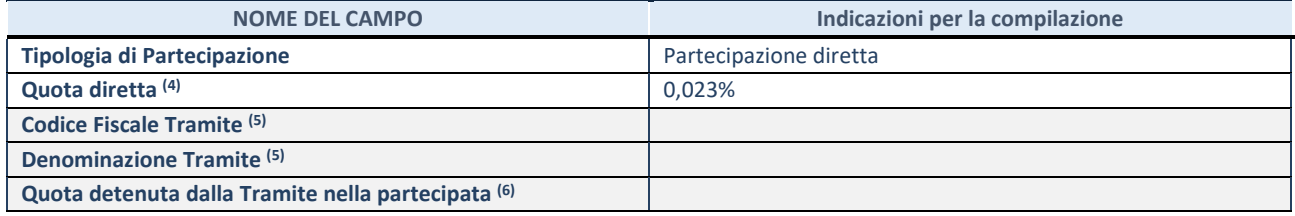

(46) Se la partecipazione è diretta o sia diretta che indiretta, inserire la quota detenuta direttamente dall'Amministrazione nella partecipata.

(47) Compilare se per "Tipologia di Partecipazione" è stato indicato "Partecipazione Indiretta" o "Partecipazione diretta e indiretta". Inserire CF e denominazione dell'ultima tramite attraverso la quale la partecipata è detenuta indirettamente dall'Amministrazione.

(48) Inserire la quota di partecipazione che la tramite detiene nella partecipata.

#### **QUOTA DI POSSESSO – TIPO DI CONTROLLO**

**ATTENZIONE**: compilare il campo "*Tipo di controllo*" se la partecipata è una Società, il campo "*Tipo di controllo (organismo)*" se la partecipata è un organismo**.** Non sono considerati "organismi" – a titolo esemplificativo - i soggetti che rientrano nel perimetro soggettivo del TUSP, come i consorzi e le aziende speciali di cui, rispettivamente all'art. 31 e all'art. 114 del TUEL, gli enti pubblici economici, gli enti pubblici non economici.

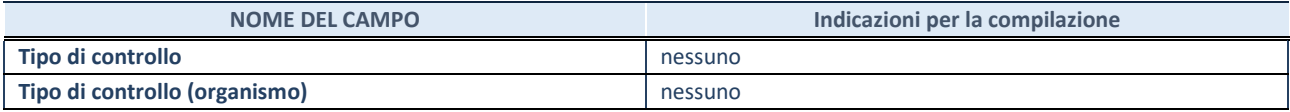

## **AFFIDAMENTI NOME DEL CAMPO Indicazioni per la compilazione**  La partecipata svolge servizi per l'Amministrazione? No

Se la partecipata non ha svolto servizi per l'Amministrazione nell'anno di riferimento della rilevazione i campi sottostanti non devono essere compilati.

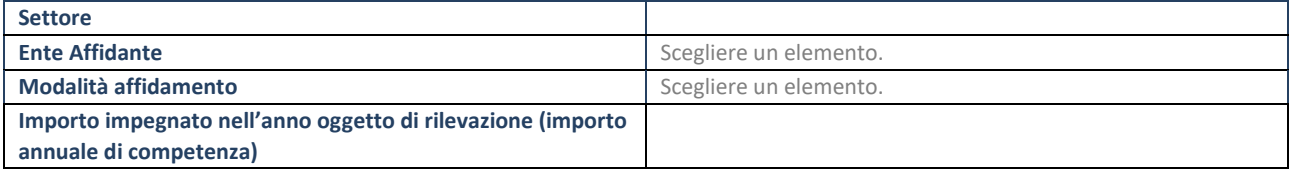

## **DATI CONTABILI DERIVANTI DAL RAPPORTO DI PARTECIPAZIONE**

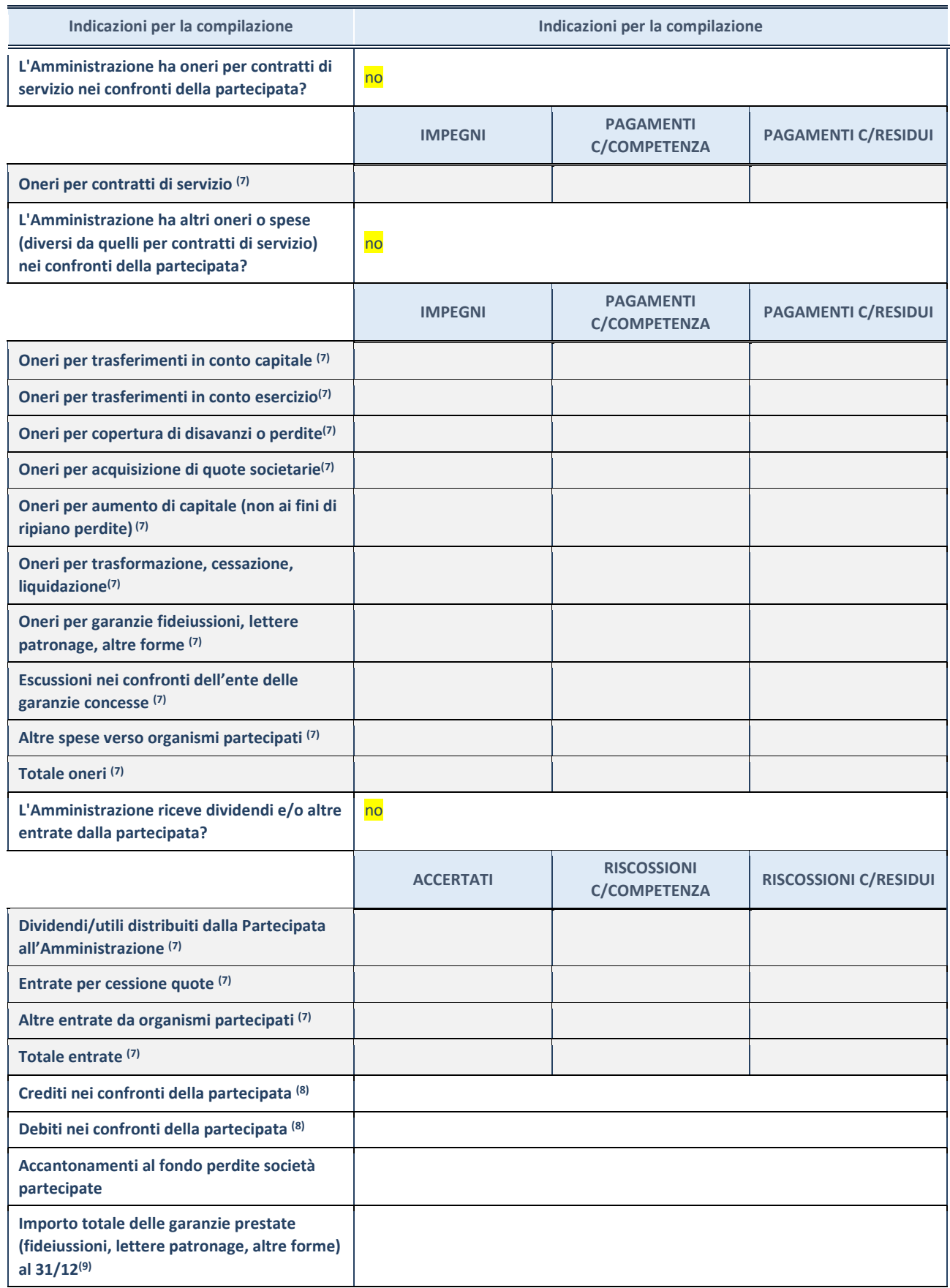

(49) Compilare il campo se l'Amministrazione ha risposto "sì" alla domanda precedente.

(50) Indicare la somma dei crediti/debiti in Conto Competenza e in Conto Residui.

(51) Indicare l'importo delle garanzie in essere al 31/12 (comprese quelle accese nell'esercizio).

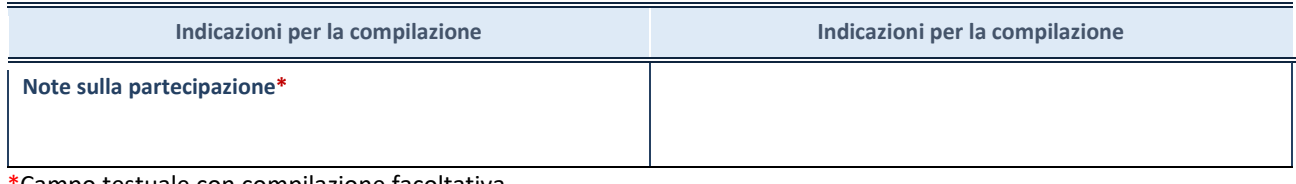

\*Campo testuale con compilazione facoltativa.

## **MOTIVAZIONI DEL NUOVO INSERIMENTO DI PARTECIPAZIONE**

La Sezione deve essere compilata solo nel caso di **partecipazione diretta** acquisita nel corso dell'anno di riferimento della rilevazione oppure per segnalare che la partecipata era detenuta già al 31/12/2017 ma erroneamente non è stata dichiarata.

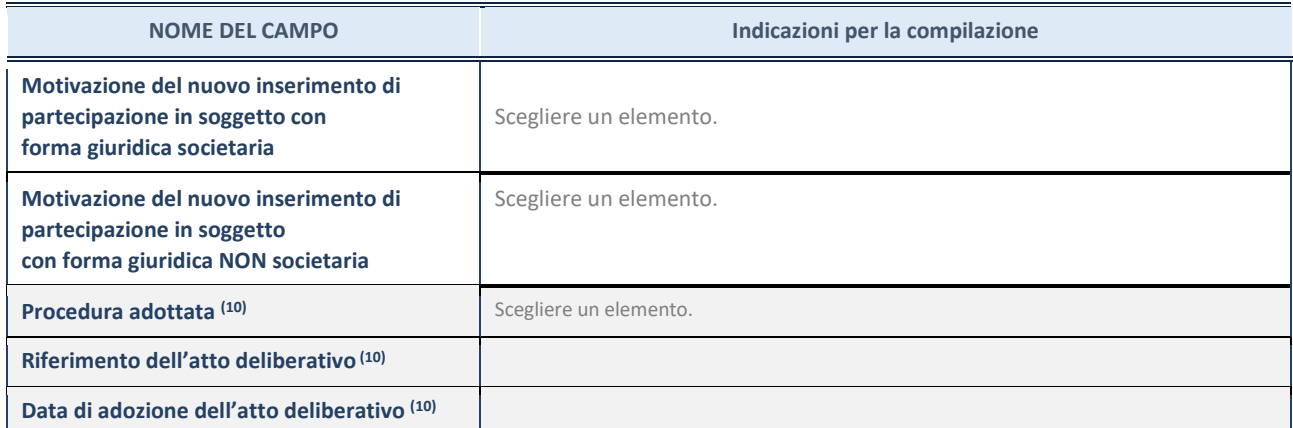

(52) Compilare il campo solo se l'Amministrazione dichiarante rientra nell'ambito soggettivo del TUSP e se la partecipata ha forma giuridica societaria.

# **REVISIONE PERIODICA DELLE PARTECIPAZIONI**

# **FINGRANDA SPA IN LIQUIDAZIONE**

dati relativi alle partecipazioni detenute al 31/12/2019

#### **DATI ANAGRAFICI DELLA PARTECIPATA**

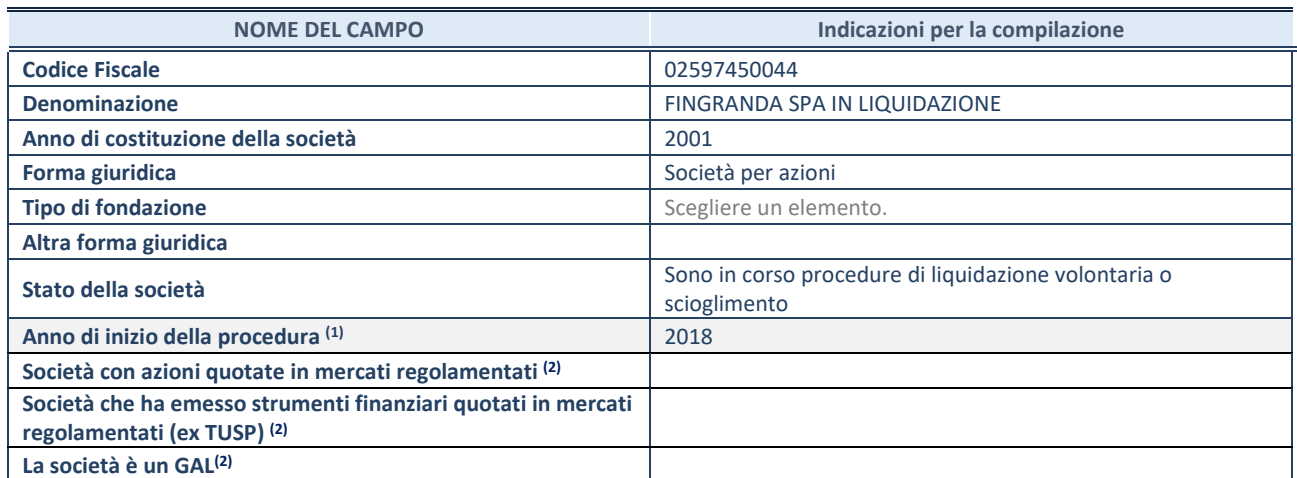

(53) Compilare il campo "anno di inizio della procedura" solo se nel campo "stato della società" è stato selezionato un elemento diverso da "La società è attiva"

<sup>(54)</sup> Nell'applicativo le società emittenti azioni o strumenti finanziari in mercati regolamentati e i Gruppi di Azione Locale (GAL) sono individuati mediante elenchi ufficiali.

## **SEDE LEGALE DELLA PARTECIPATA**

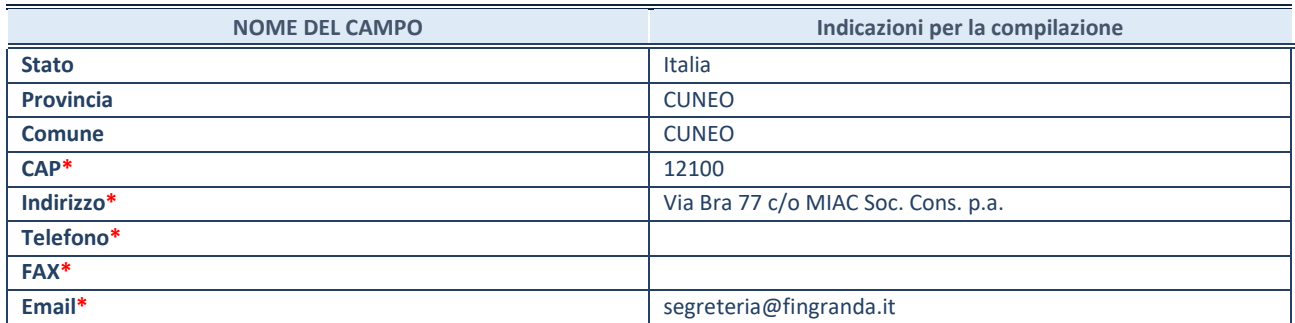

**\***campo con compilazione facoltativa

## **SETTORE DI ATTIVITÀ DELLA PARTECIPATA**

La lista dei codici Ateco è disponibile al link *http://www.istat.it/it/strumenti/definizioni-e-classificazioni/ateco-2007*

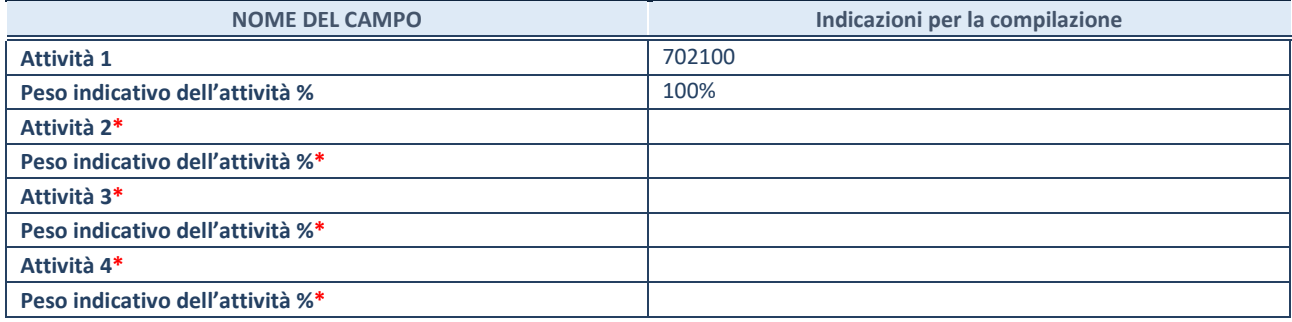

**\***campo con compilazione facoltativa

## **ULTERIORI INFORMAZIONI SULLA PARTECIPATA**

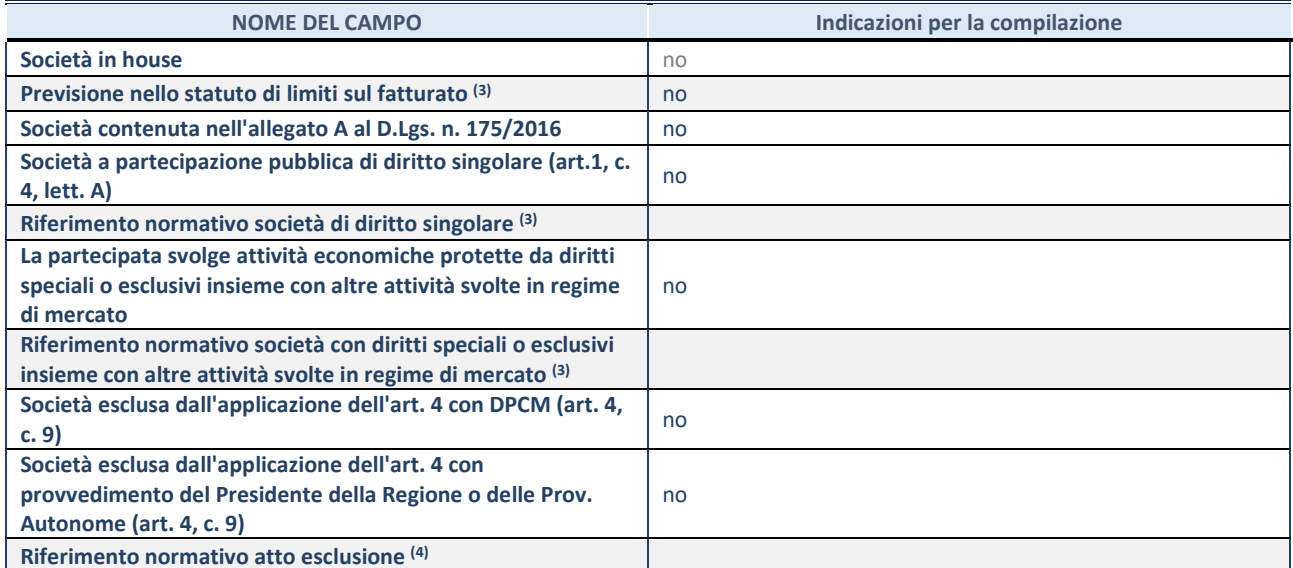

(55) Compilare il campo solo se nel campo precedente è stato scelto "sì"

(56) Compilare il campo solo se in uno dei campi precedenti è stato scelto "sì"

## **DATI DI BILANCIO PER LA VERIFICA TUSP**

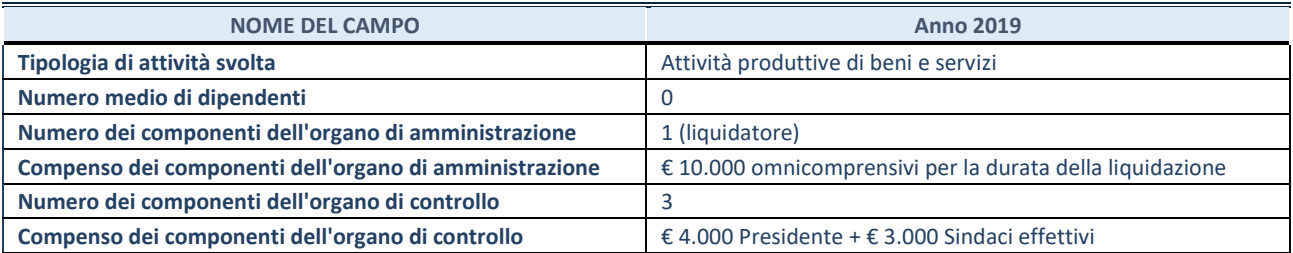

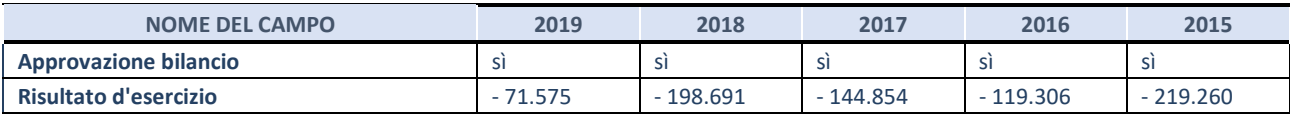

**ATTENZIONE:** l'applicativo richiede la compilazione esclusivamente di una delle seguenti quattro sotto-sezioni di "DATI DI BILANCIO PER LA VERIFICA TUSP".

## **1. Attività produttive di beni e servizi o Distretti tecnologici**

Compilare la seguente sotto-sezione se la *"Tipologia di attività svolta"* dalla partecipata è: "Attività produttive di beni e servizi" o "*Attività di promozione e sviluppo di progetti di ricerca finanziati (Distretti tecnologici)*".

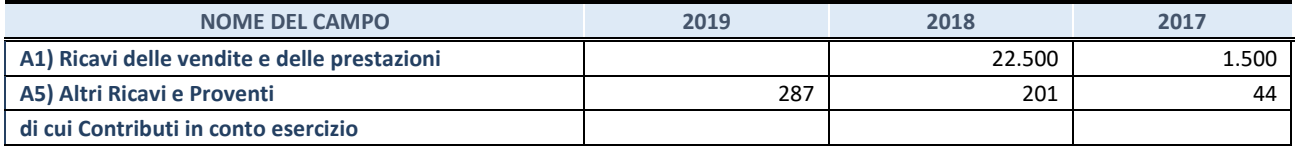

## **2. Attività di Holding**

Compilare la seguente sotto-sezione se la *"Tipologia di attività svolta"* dalla partecipata è: "*Attività consistenti nell'assunzione di partecipazioni in società esercenti attività diverse da quella creditizia e finanziaria (Holding)*".

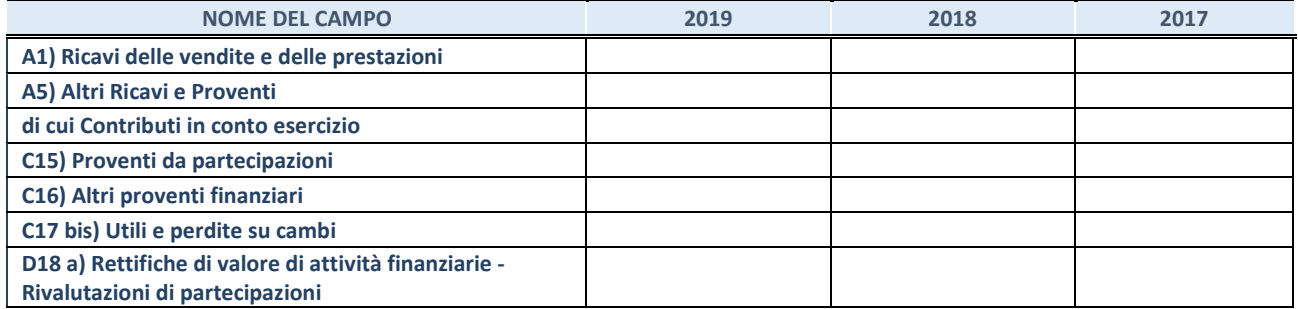

## **3. Attività bancarie e finanziarie**

Compilare la seguente sotto-sezione se la "*Tipologia di attività svolta*" dalla partecipata è: "*Attività bancarie e finanziarie".*

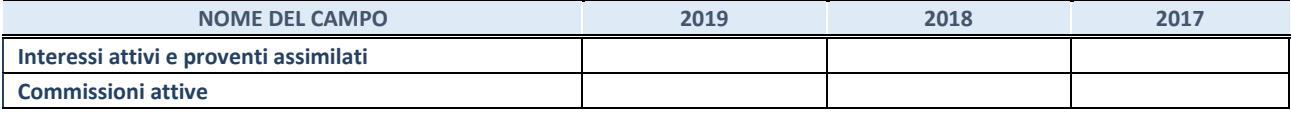

#### **4. Attività assicurative**

Compilare la seguente sotto-sezione se la *"Tipologia di attività svolta"* dalla partecipata è: "*Attività assicurative*".

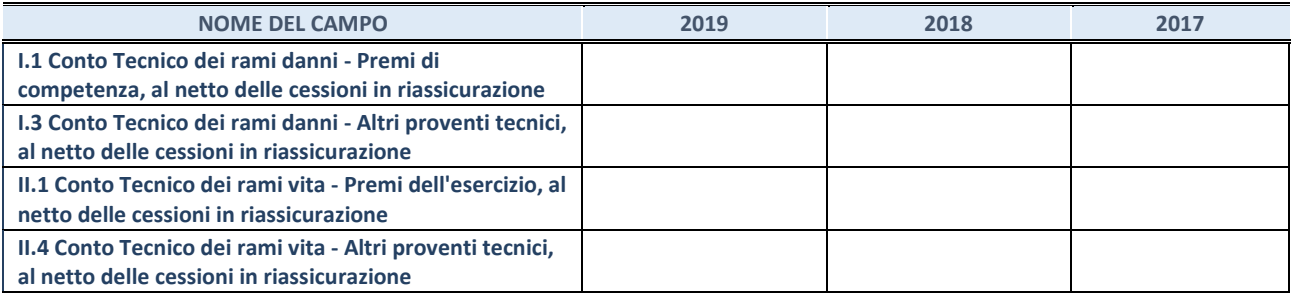

## **QUOTA DI POSSESSO (quota diretta e/o indiretta)**

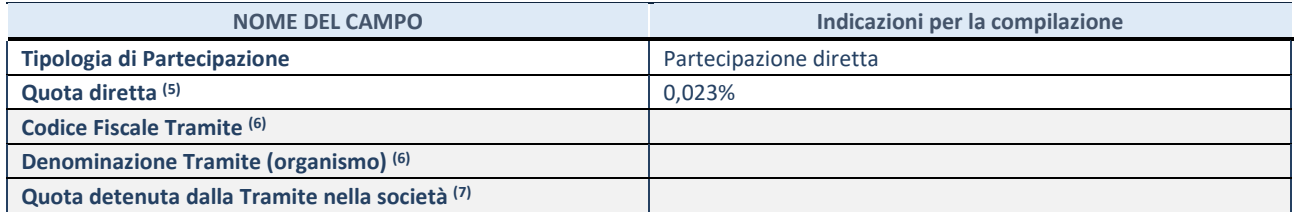

(57) Se la partecipazione è diretta o sia diretta che indiretta, inserire la quota detenuta direttamente dall'Amministrazione nella società.

(58) Compilare se per "Tipologia di Partecipazione" è stato indicato "Partecipazione Indiretta" o "Partecipazione diretta e indiretta". Inserire CF e denominazione dell'ultima tramite attraverso la quale la società è indirettamente partecipata dall'Amministrazione.

(59) Inserire la quota di partecipazione che la "tramite" detiene nella società.

## **QUOTA DI POSSESSO – TIPO DI CONTROLLO**

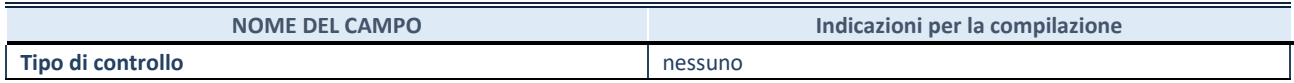

## **INFORMAZIONI ED ESITO PER LA RAZIONALIZZAZIONE**

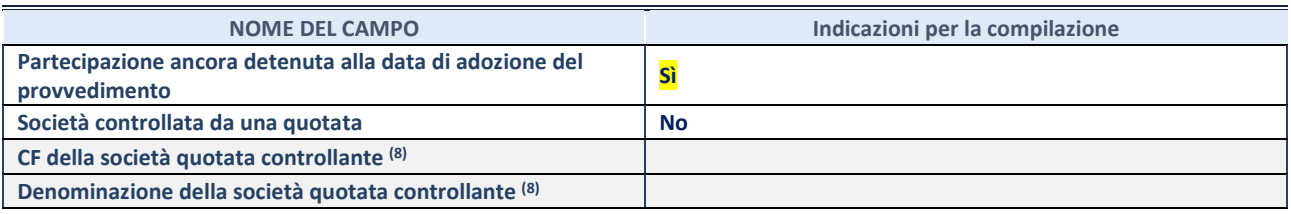

(60) Compilare il campo solo se nel campo "Società controllata da una quotata" è stato scelto "sì"

I campi sottostanti non devono essere compilati se la partecipazione non è più detenuta alla data di adozione del provvedimento e/o la società partecipata è controllata da una società quotata.

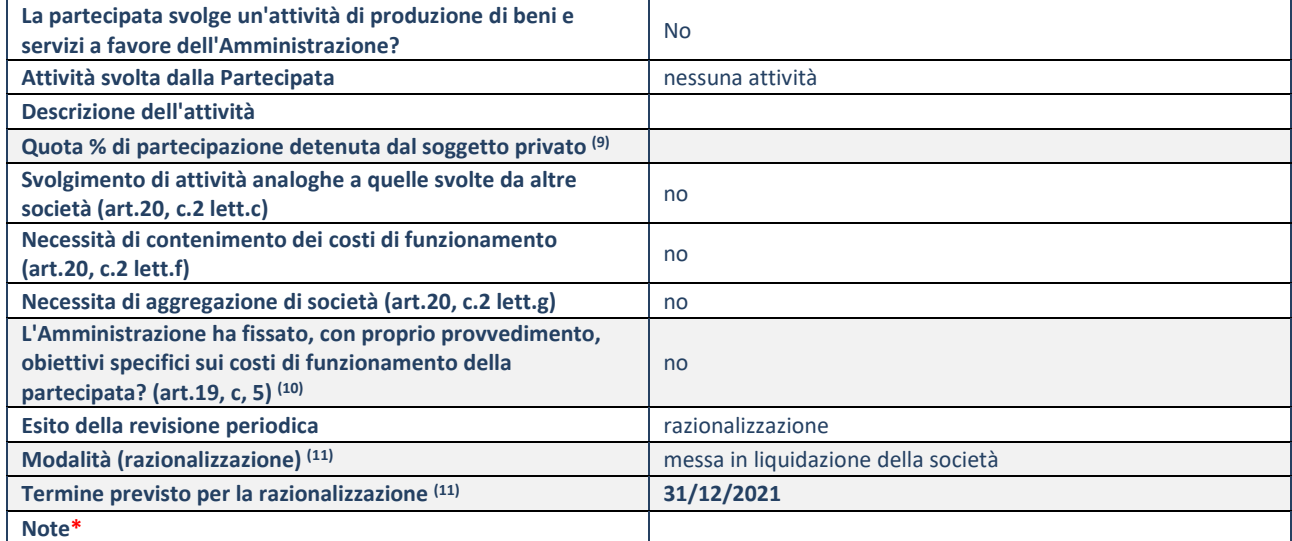

(61) Compilare il campo se "Attività svolta dalla Partecipata" precedentemente selezionata è "realizzazione e gestione di opera pubblica ovvero organizzazione e gestione di servizio di interesse generale tramite PPP (Art.4, c.2, lett.c)".

(62) Compilare il campo se "Tipo di controllo" è stato selezionato elemento diverso da "nessuno".

(63) Campo obbligatorio se per "Esito della revisione periodica" è stato selezionato "Razionalizzazione".

**\***Campo con compilazione facoltativa.